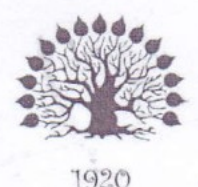

МИНИСТЕРСТВО НАУКИ И ВЫСШЕГО ОБРАЗОВАНИЯ РОССИЙСКОЙ ФЕДЕРАЦИИ Филиал федерального государственного бюджетного образовательного учреждения высшего образования «Кубанский государственный университет» в г. Славянске-на-Кубани Факультет математики, информатики, биологии и технологии Кафедра математики, информатики, естественнонаучных и общетехнических дисциплин

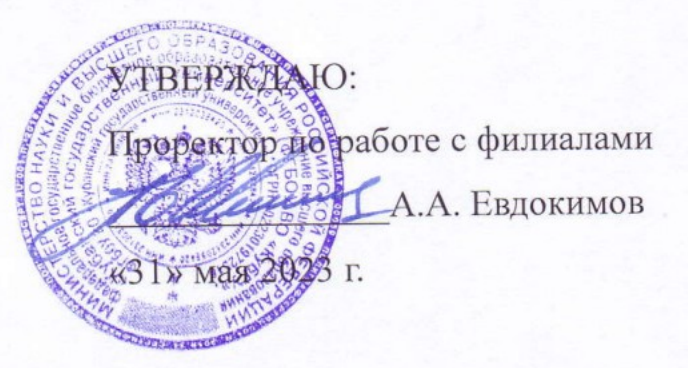

# РАБОЧАЯ ПРОГРАММА ДИСЦИПЛИНЫ

# Б1.О.17.16 ПРАКТИКУМ ПО РЕШЕНИЮ ЗАДАЧ НА ЭВМ

Направление подготовки 44.03.01 Педагогическое образование

Направленность (профиль) Информатика

Форма обучения заочная

Квалификация бакалавр

# ДОКУМЕНТ ПОДПИСАН ЭЛЕКТРОННОЙ ПОДПИСЬЮ

Сертификат: 00C7D81F155464E2952C62D138F9B3B449 Suprimptival: SOCTECT TOCTOTEESSESSEE<br>Владелец: Хагуров Темыр Айтечевич<br>Действителен: с 13.10.2023 до 05.01.2025

Краснодар 2023

Рабочая программа дисциплины «Практикум по решению задач на ЭВМ» составлена в соответствии с Федеральным государственным образовательным стандартом высшего образования (ФГОС ВО) по направлению подготовки 44.03.01 Педагогическое образование утвержденному приказом Министерства образования и науки Российской Федерации от 22 февраля 2018 г. № 121, зарегистрировано в Минюсте России 15.03.2018 No 50362.

Программу составил:

Пушечкин Н.П., доцент кафедры математики, информатики, естественнонаучных и общетехнических дисциплин, кандидат физико-математических наук, доцент

Рабочая программа дисциплины «Практикум по решению задач на ЭВМ» утверждена на заседании кафедры математики, информатики, естественнонаучных и общетехнических дисциплин

протокол №13 от 16.05.2023 г.

Зав. кафедрой математики, информатики, естественнонаучных и общетехнических дисциплин Радченко С. А.,

Утверждена на заседании учебно-методического совета филиала, протокол №9 от 18.05.2023 г.

Председатель УМС филиала Поздняков С. А.

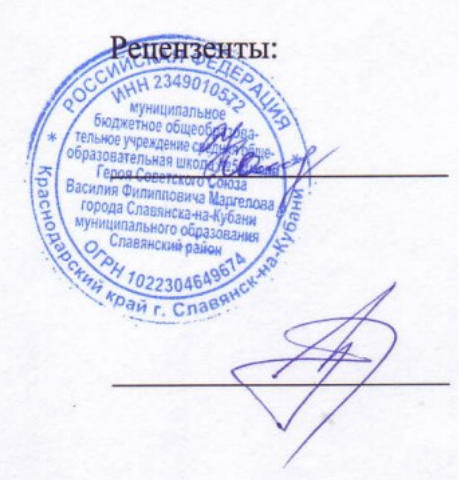

Катаева Н.В., директор МБОУ СОШ № 5 им. Героя Советского Ф. Маргелова, г. Славянска-на-Кубани Союза **B.** МО Славянский район

Чернышев А.Н., доцент каф. МИЕНиОД, КубГУ филиал в г.Славянске-на-Кубани

# **Содержание**

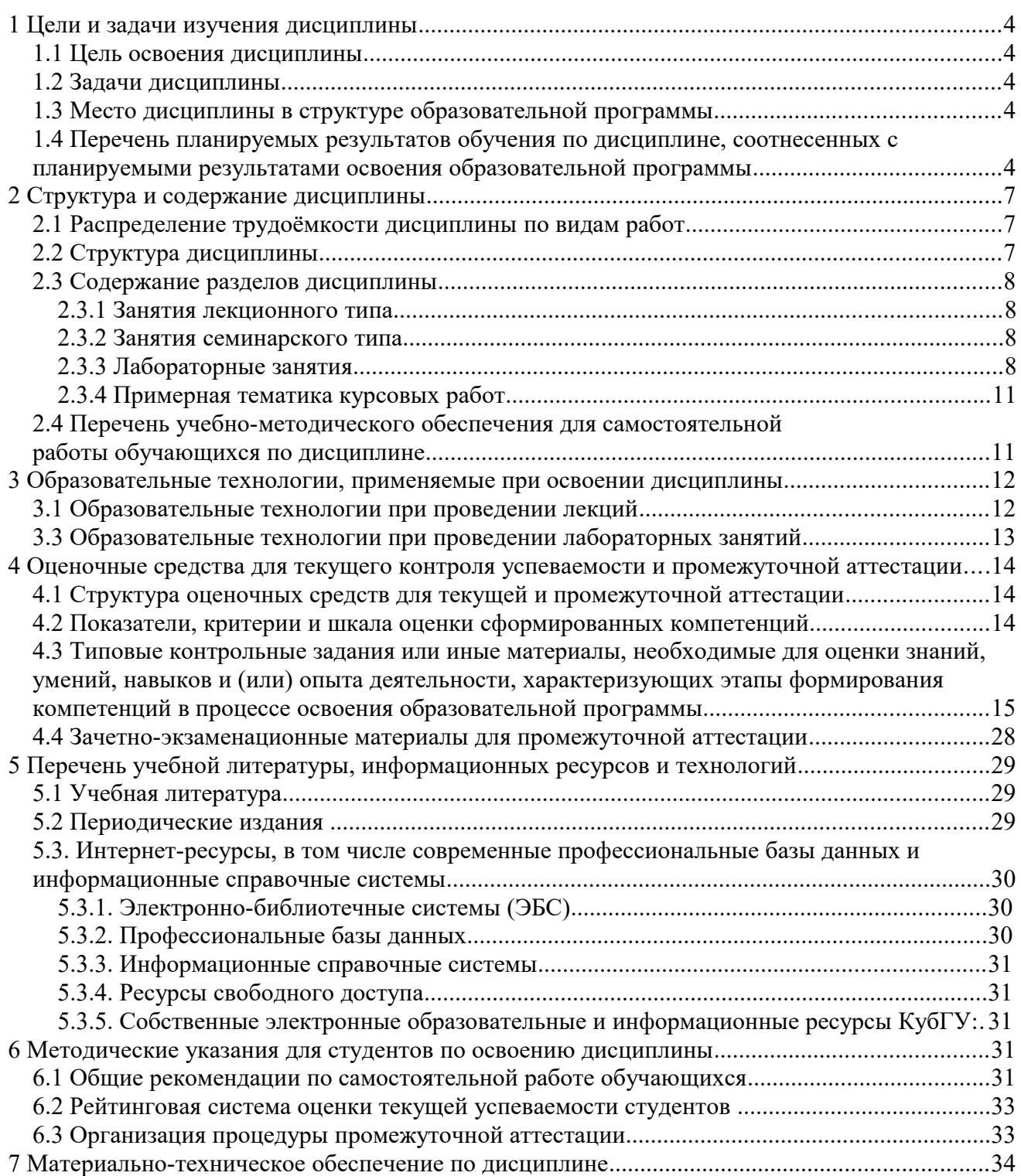

# **1 Цели и задачи изучения дисциплины**

### **1.1 Цель освоения дисциплины**

Целью освоения дисциплины «Практикум по решению задач на ЭВМ» является:

– формирование систематических знаний о современных методах прикладной информатики и программирования, их месте и роли в системе наук;

– расширение и углубление понятий и навыков в области прикладной информатики и программирования;

– развитие абстрактного мышления, вычислительной, алгоритмической культур и общей математической и информационной культуры.

### **1.2 Задачи дисциплины**

Изучение дисциплины «Практикум по решению задач на ЭВМ» направлена на формирование у студентов следующих компетенций:

УК-1 Способен осуществлять поиск, критический анализ и синтез информации, применять системный подход для решения поставленных задач.

ОПК-7 Способен взаимодействовать с участниками образовательных отношений в рамках реализации образовательных программ.

ПК-2 Способен применять знания информатики при реализации образовательного процесса.

ПК-3 Способен организовывать деятельность обучающихся, направленную на развитие интереса к математике и информатике в рамках урочной и внеурочной деятельности**.**

В соответствие с этим ставятся следующие задачи дисциплины:

− стимулирование формирования общекультурных компетенций бакалавра через развитие культуры мышления в аспекте применения на практике современных методов теории алгоритмов и программирования;

− расширение навыков разработки программ в области информатики для обеспечения возможности применять предметные знания при реализации образовательного процесса;

− обеспечение условий для активизации познавательной и исследовательской деятельности студентов и формирование у них опыта использования методов разработки программ в области информатики в ходе решения практических задач профессиональной деятельности в сфере образования, опыта поиска, критического анализа и синтеза информации, применения системного подхода.

# **1.3 Место дисциплины в структуре образовательной программы**

Дисциплина «Практикум по решению задач на ЭВМ» относится к модулю Б1.О.17 Предметный модуль по профилю «Информатика» из обязательной части блока 1 «Дисциплины (модули)» учебного плана. Она изучается после дисциплин «Дискретная математика», «Математическая логика», «Программирование», «Компьютерное моделирование», «Теория алгоритмов», «Численные методы».

Освоение данной дисциплины завершает обучение по блоку предметных знаний по профилю «Информатика» и является основой для итоговой аттестации.

# **1.4 Перечень планируемых результатов обучения по дисциплине, соотнесенных с планируемыми результатами освоения образовательной программы**

Изучение данной учебной дисциплины направлено на формирование у студентов следующих компетенций:

УК-1 Способен осуществлять поиск, критический анализ и синтез информации, применять системный подход для решения поставленных задач.

ОПК-7 Способен взаимодействовать с участниками образовательных отношений в рамках реализации образовательных программ.

ПК-2 Способен применять знания информатики при реализации образовательного процесса.

ПК-3 Способен организовывать деятельность обучающихся, направленную на развитие интереса к математике и информатике в рамках урочной и внеурочной деятельности**.**

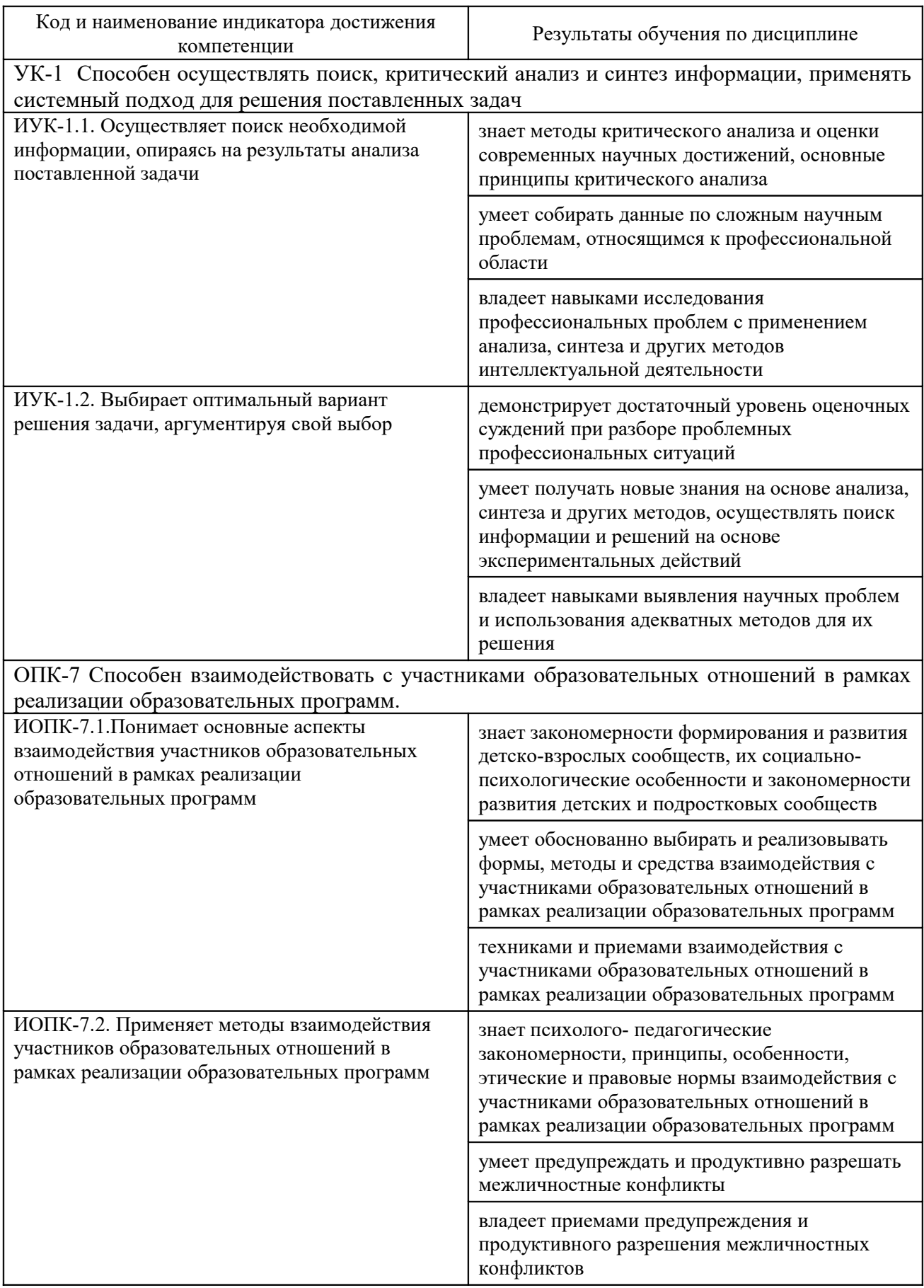

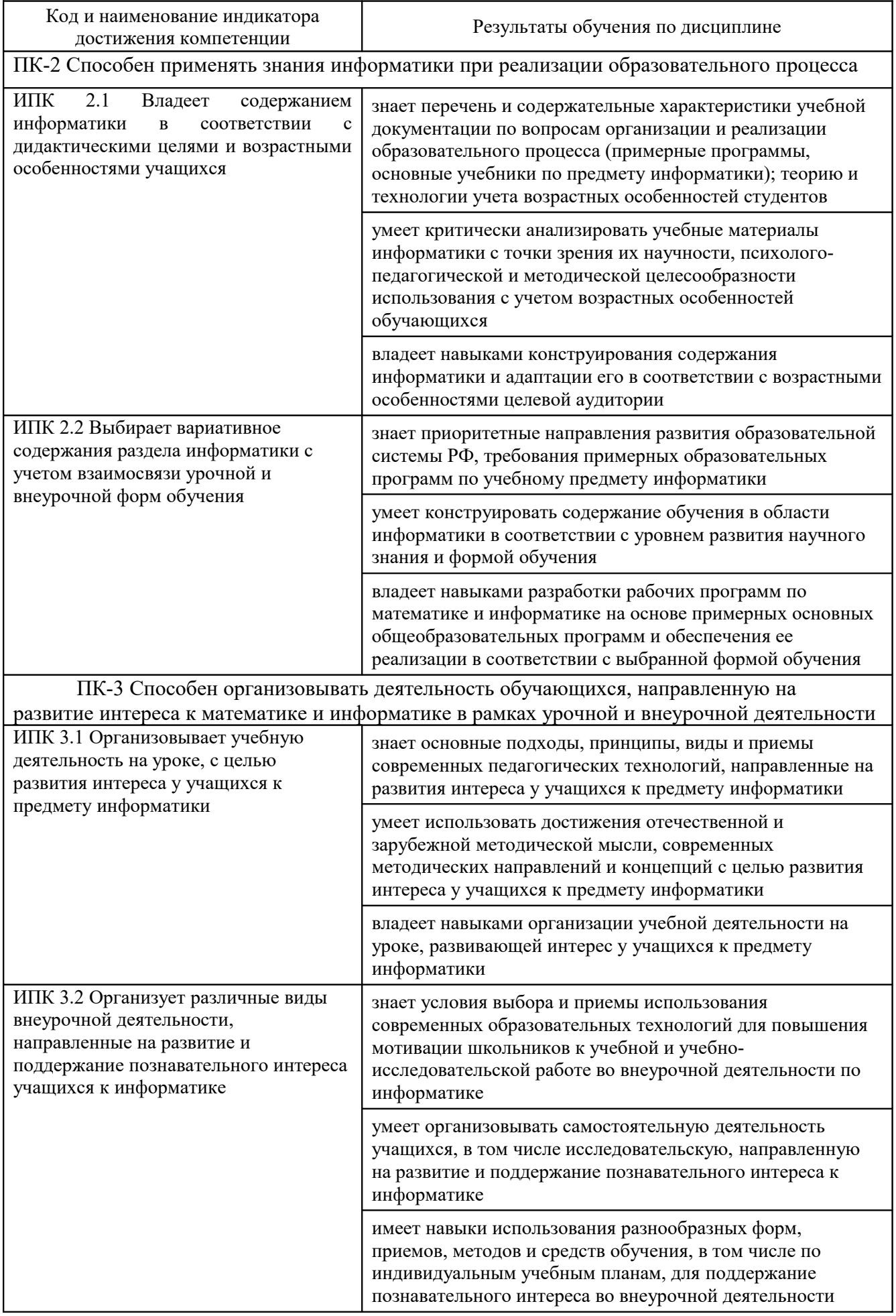

# **2 Структура и содержание дисциплины**

# **2.1 Распределение трудоёмкости дисциплины по видам работ**

Общая трудоёмкость дисциплины составляет 3 зачётных ед. (108 часов), их распределение по видам работ представлено в таблице

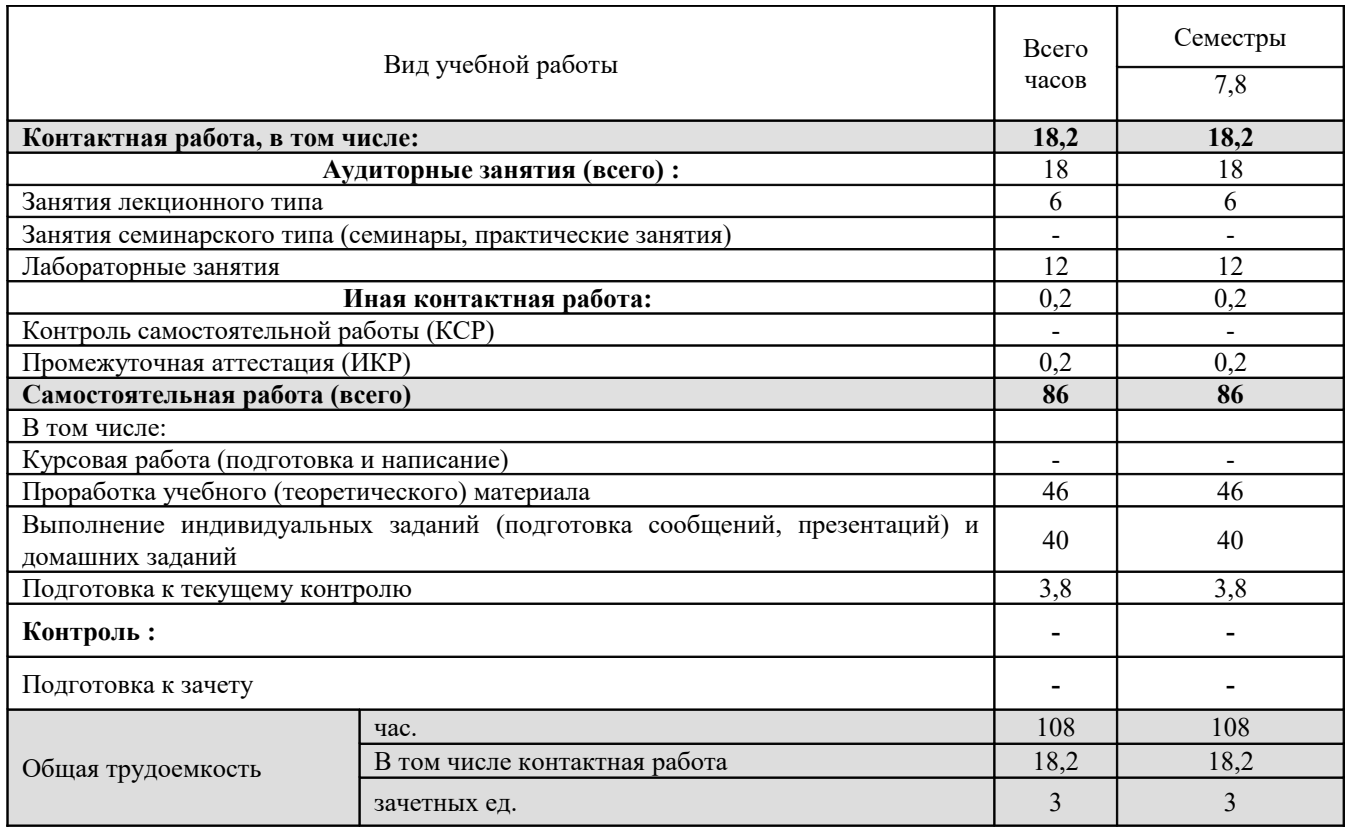

# **2.2 Структура дисциплины**

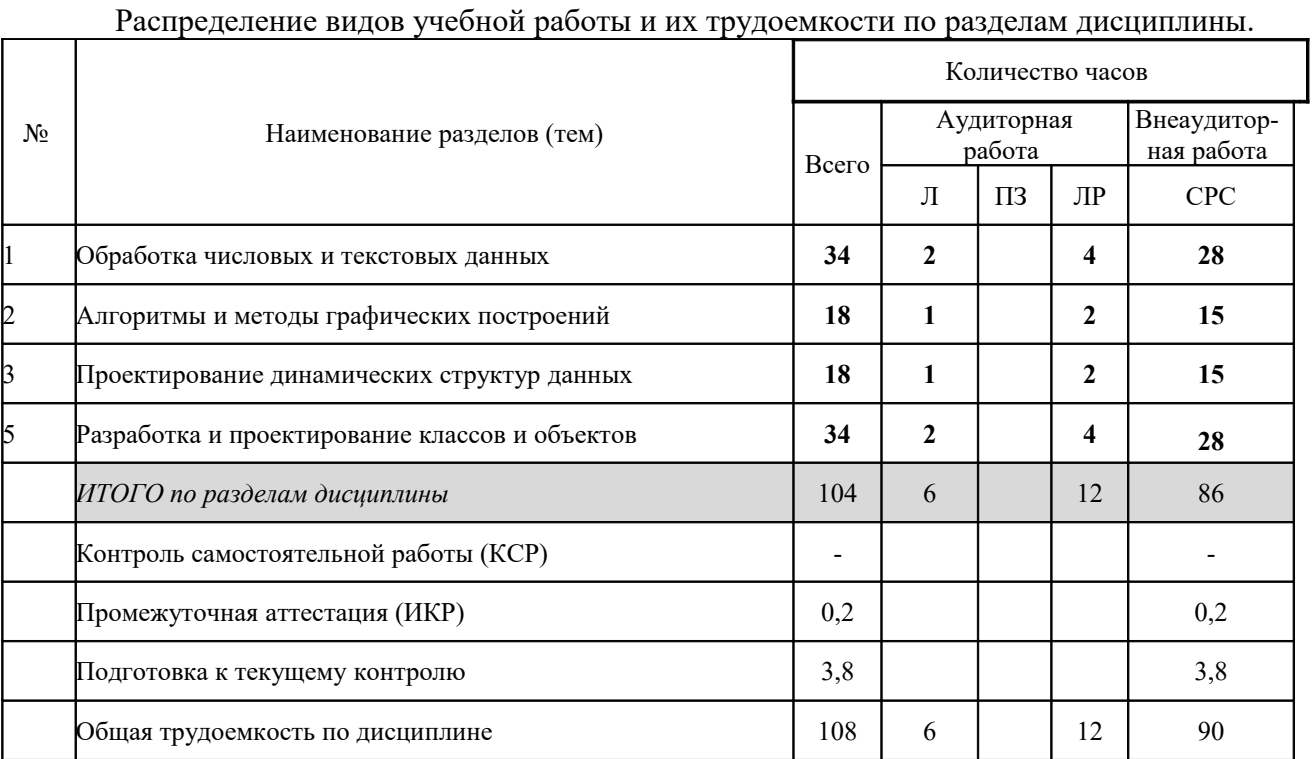

Примечание: ЛК – лекции, ПЗ – практические занятия / семинары, ЛР – лабораторные занятия, КСР – контроль самостоятельной работы, СР – самостоятельная работа студента, ИКР – иная контактная работа.

# **2.3 Содержание разделов дисциплины**

# **2.3.1 Занятия лекционного типа**

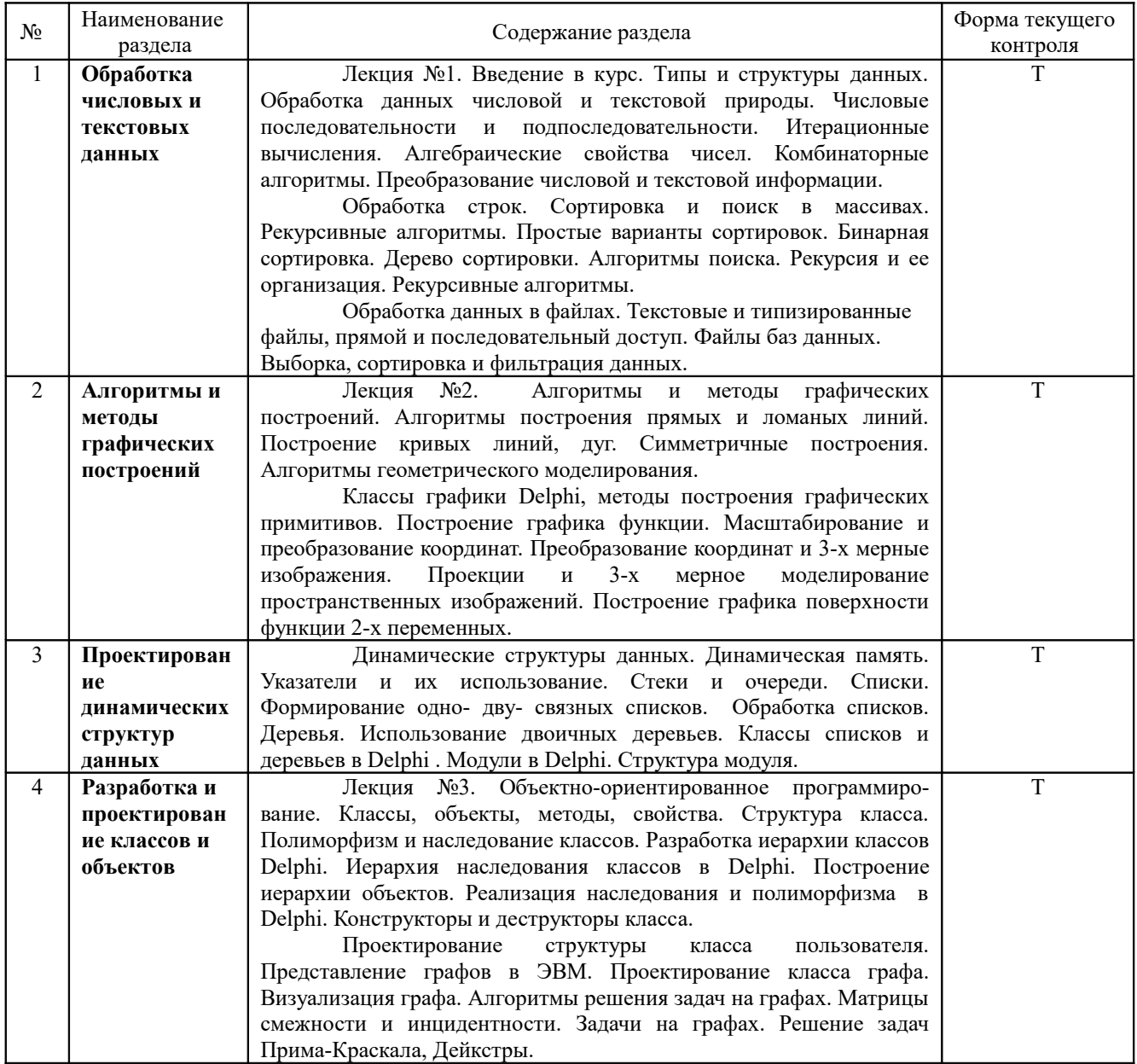

Примечание: УП – устный (письменный) опрос, Т – тестирование, КР – контрольная работа, Э – эссе, К – коллоквиум; ПР – практическая работа.

# **2.3.2 Занятия семинарского типа**

Практические/семинарские занятия не предусмотрены учебным планом.

# **2.3.3 Лабораторные занятия**

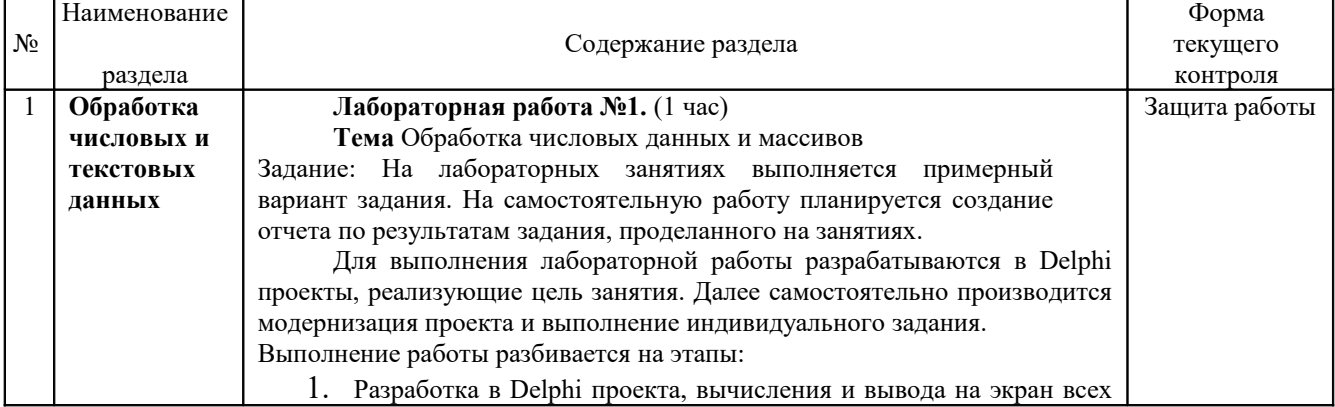

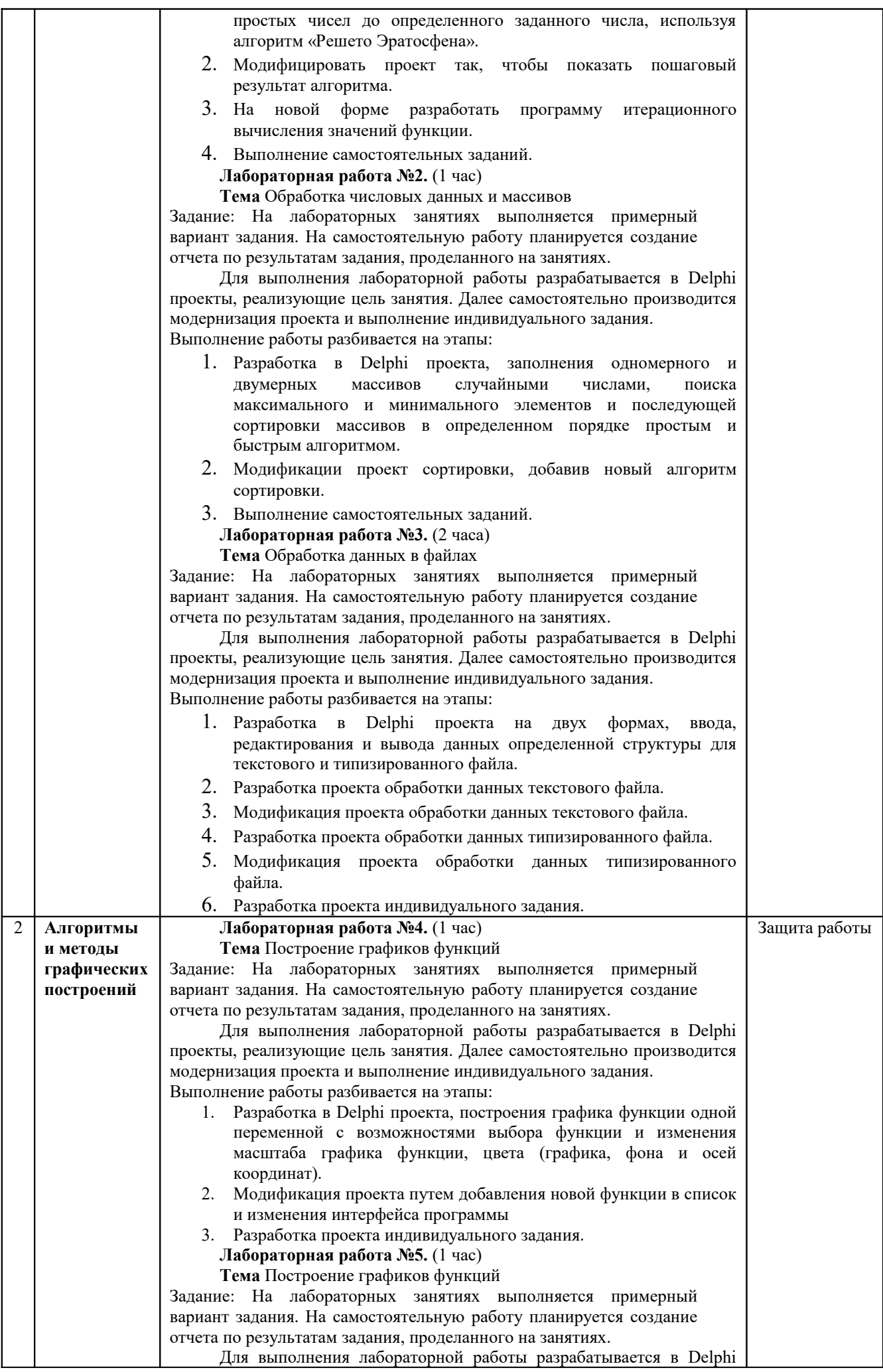

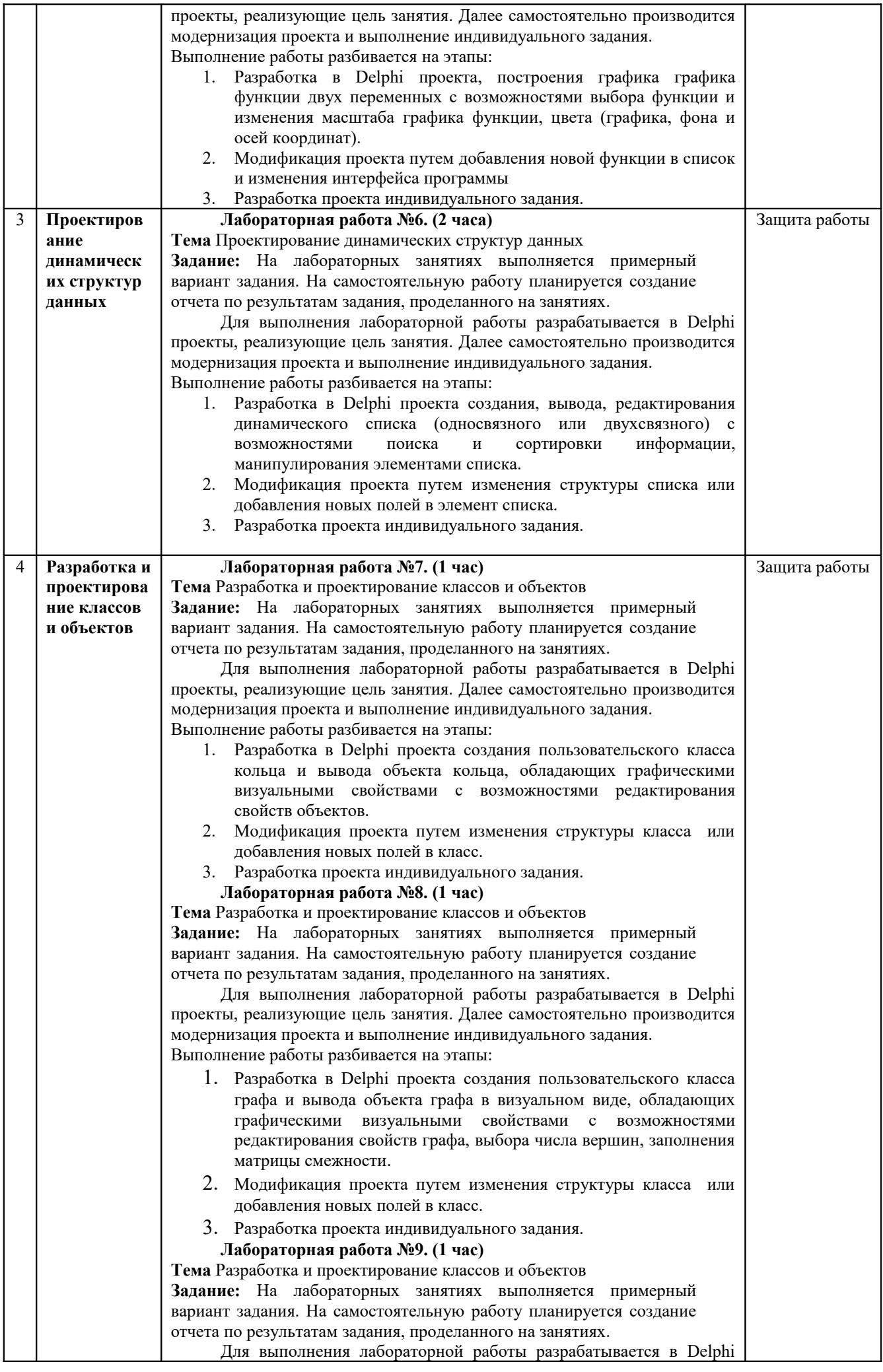

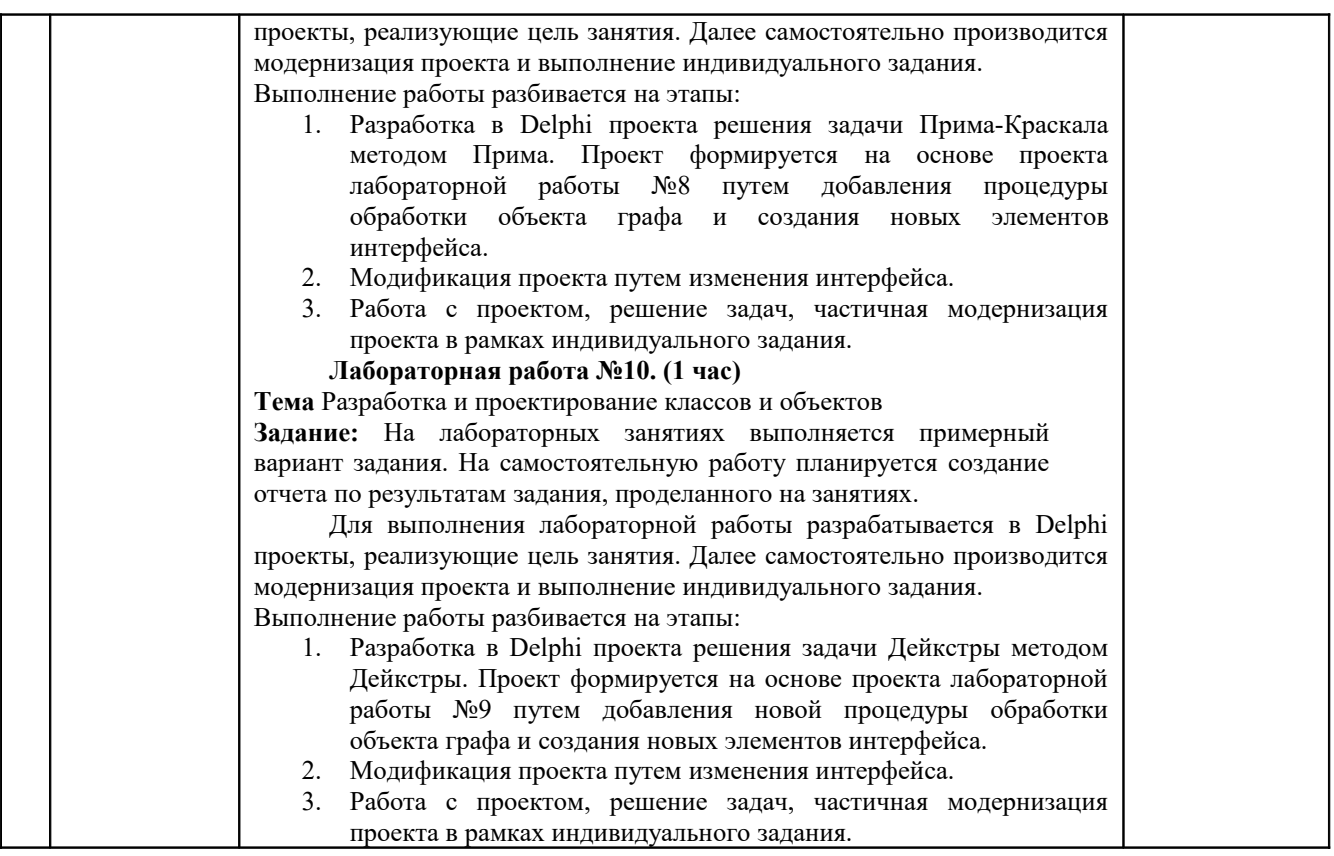

# **2.3.4 Примерная тематика курсовых работ**

Курсовые работы не предусмотрены учебным планом.

# **2.4 Перечень учебно-методического обеспечения для самостоятельной работы обучающихся по дисциплине**

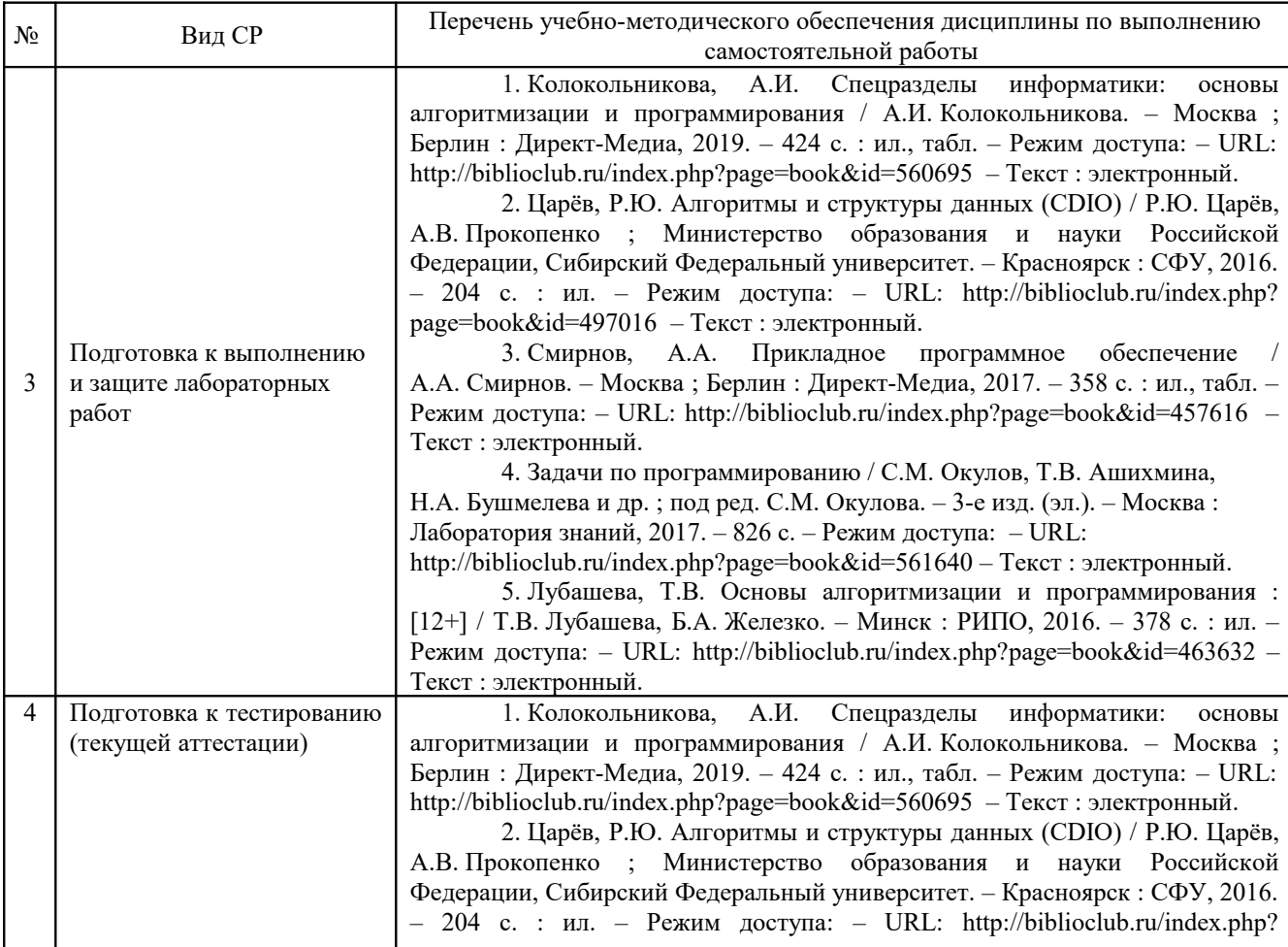

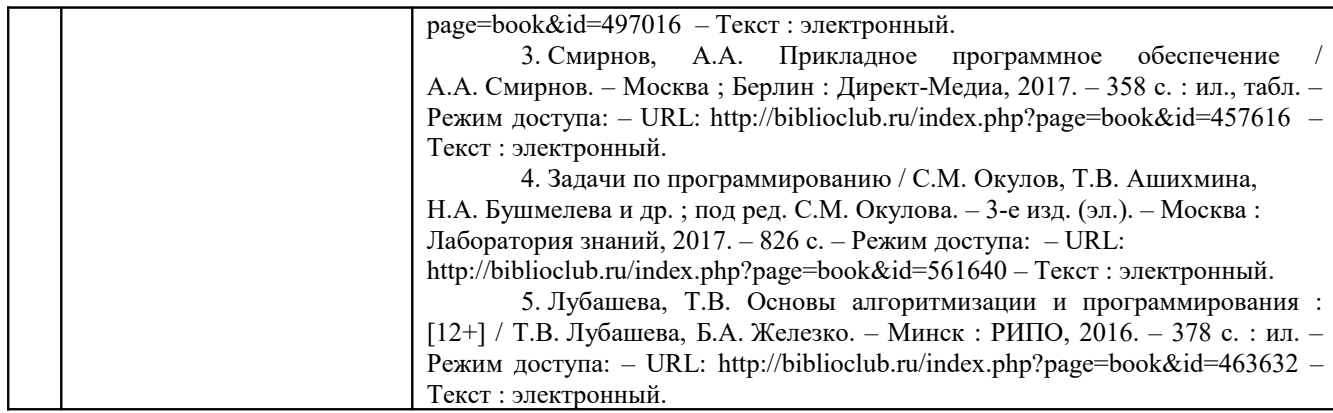

Учебно-методические материалы для самостоятельной работы обучающихся из числа инвалидов и лиц с ограниченными возможностями здоровья (ОВЗ) предоставляются в формах, адаптированных к ограничениям их здоровья и восприятия информации:

для лиц с нарушениями зрения:

– в печатной форме увеличенным шрифтом,

– в форме электронного документа,

для лиц с нарушениями слуха:

– в печатной форме,

– в форме электронного документа.

для лиц с нарушениями опорно-двигательного аппарата:

– в печатной форме,

– в форме электронного документа,

Данный перечень может быть дополнен и конкретизирован в зависимости от контингента обучающихся.

# **3 Образовательные технологии, применяемые при освоении дисциплины**

С целью формирования и развития профессиональных навыков обучающихся, в соответствии с требованиями ФГОС ВО по направлению подготовки, для реализация компетентностного подхода программа предусматривает широкое использование в учебном процессе следующих форм учебной работы:

– активные формы (лекция, вводная лекция, обзорная лекция, заключительная лекция, презентация);

– интерактивные формы (практическое занятие, семинар, компьютерная симуляция, коллоквиум);

– внеаудиторные формы (консультация, практикум, самостоятельная работа, подготовка реферата, написание курсовой работы);

– формы контроля знаний (групповой опрос, контрольная работа, практическая работа, тестирование, коллоквиум, зачёт, экзамен).

# **3.1 Образовательные технологии при проведении лекций**

Лекция – одна из основных форм организации учебного процесса, представляющая собой устное, монологическое, систематическое, последовательное изложение преподавателем учебного материала. Она предшествует всем другим формам организации учебного процесса, позволяет оперативно актуализировать учебный материал дисциплины. Для повышения эффективности лекций целесообразно воспользоваться следующими рекомендациями:

– четко и ясно структурировать занятие;

- рационально дозировать материал в каждом из разделов;
- использовать простой, доступный язык, образную речь с примерами и сравнениями;
- отказаться, насколько это возможно, от иностранных слов;
- использовать наглядные пособия, схемы, таблицы, модели, графики и т. п.;
- применять риторические и уточняющие понимание материала вопросы;

– обращаться к техническим средствам обучения.

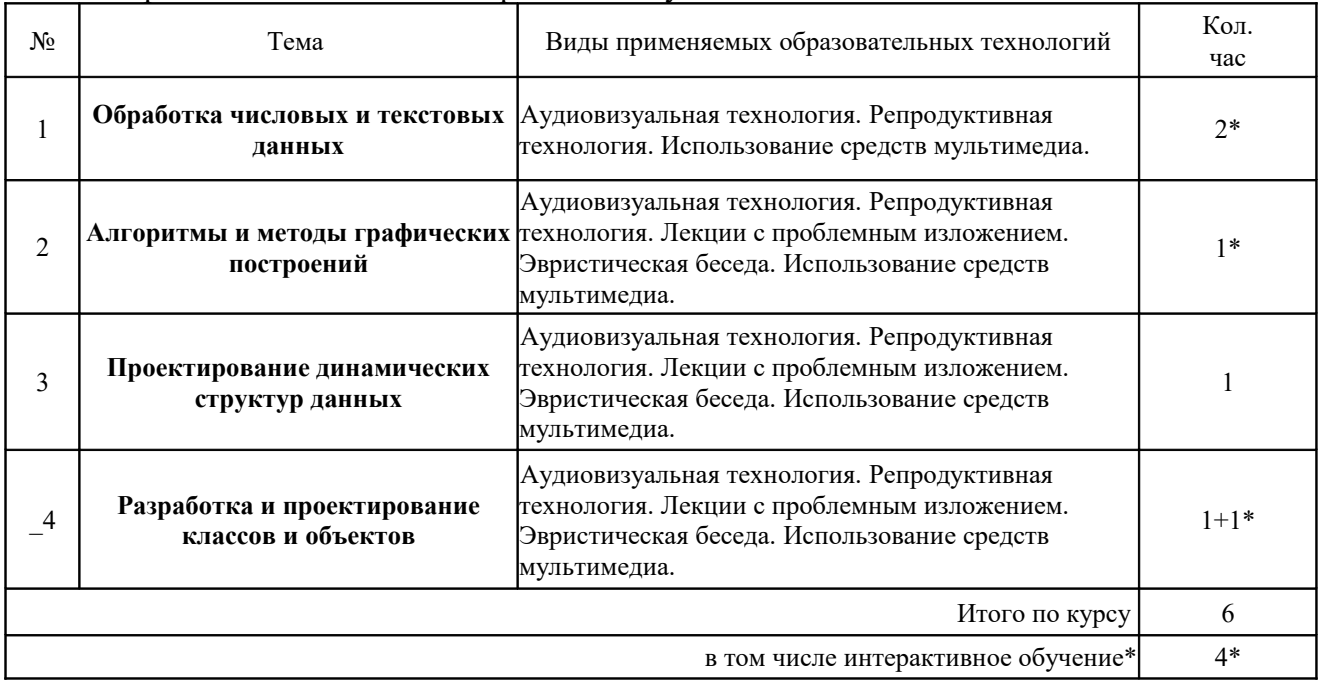

Аудиовизуальная технология – основная информационная технология обучения, осуществляемая с использованием носителей информации, предназначенных для восприятия человеком по двум каналам одновременно зрительному и слуховому при помощи соответствующих технических устройств, а также закономерностей, принципов и особенностей представления и восприятия аудиовизуальной информации.

# **3.3 Образовательные технологии при проведении лабораторных занятий**

Лабораторные занятие основная интерактивная форма организации учебного процесса, дополняющая теоретический курс или лекционную часть учебной дисциплины и призванная закрепить усвоение умений и владений формируемой компетенции, самостоятельно оперировать теоретическими знаниями на конкретном учебном материале. Для лабораторных занятий по данному предмету в качестве темы выбирается обычно такая учебная задача, которая предполагает индивидуальное использование компьютерной техники, разработку проектов, работу в малых группах.

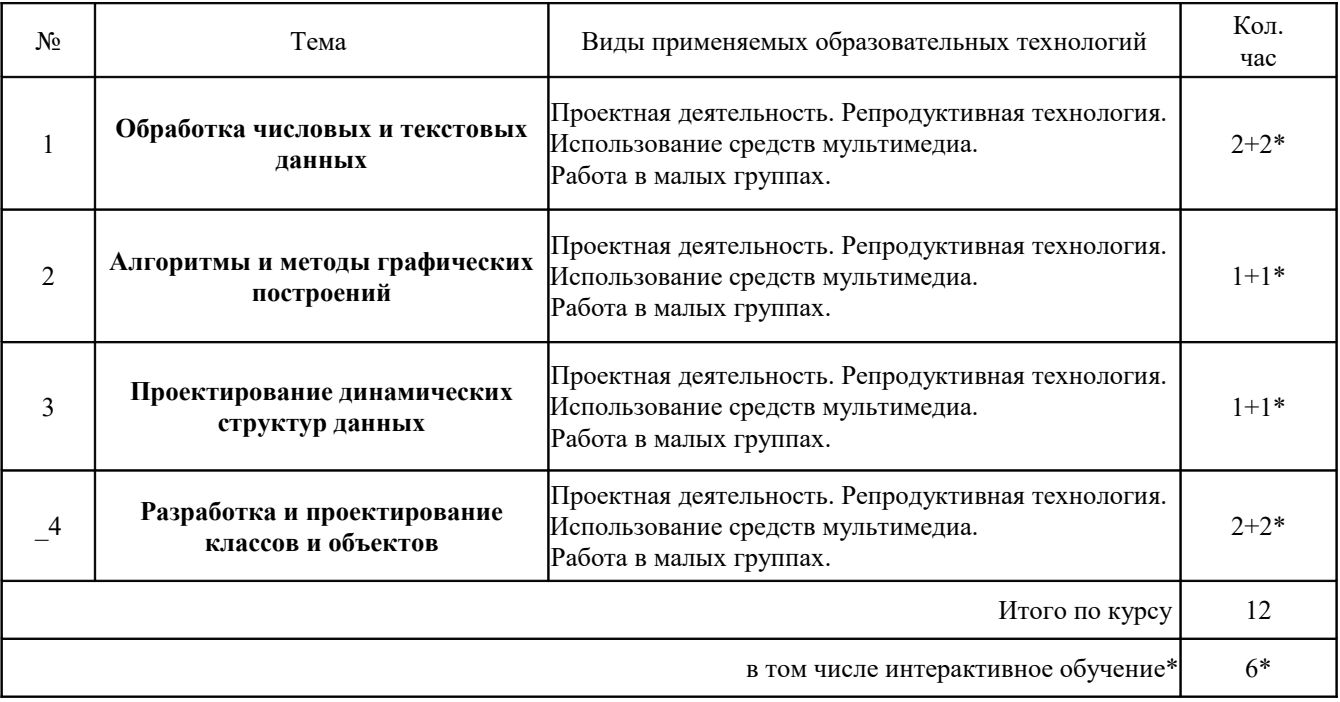

# **4 Оценочные средства для текущего контроля успеваемости и промежуточной аттестации**

Оценочные средства предназначены для контроля и оценки образовательных достижений обучающихся, освоивших программу учебной дисциплины «Практикум по решению задач на ЭВМ». Оценочные средства включает контрольные материалы для проведения **текущего контроля** в формах вопросов устного опроса (У), тестовых заданий (Т), заданий для практической работы (П) и **промежуточной аттестации** в форме вопросов к зачету (З). Оценочные средства для инвалидов и лиц с ограниченными возможностями здоровья выбираются с учетом их индивидуальных психофизических особенностей.

– при необходимости инвалидам и лицам с ограниченными возможностями здоровья предоставляется дополнительное время для подготовки ответа на экзамене;

– при проведении процедуры оценивания результатов обучения инвалидов и лиц с ограниченными возможностями здоровья предусматривается использование технических средств, необходимых им в связи с их индивидуальными особенностями;

– при необходимости для обучающихся с ограниченными возможностями здоровья и инвалидов процедура оценивания результатов обучения по дисциплине может проводиться в несколько этапов.

Процедура оценивания результатов обучения инвалидов и лиц с ограниченными возможностями здоровья по дисциплине (модулю) предусматривает предоставление информации в формах, адаптированных к ограничениям их здоровья и восприятия информации:

Для лиц с нарушениями зрения:

– в печатной форме увеличенным шрифтом,

– в форме электронного документа.

Для лиц с нарушениями слуха:

– в печатной форме,

– в форме электронного документа.

Для лиц с нарушениями опорно-двигательного аппарата:

– в печатной форме,

– в форме электронного документа.

Данный перечень может быть конкретизирован в зависимости от контингента обучающихся.

| $N_2$          | Контролируемые<br>разделы | Код<br>контролируемой                 | Наименование оценочного средства |               |
|----------------|---------------------------|---------------------------------------|----------------------------------|---------------|
| $\Pi$          | дисциплины                | компетенции<br>(или ее                | Текущий контроль                 | Промежуточная |
| П              |                           | части)                                |                                  | аттестация    |
|                | Обработка<br>числовых и   | $\textup{IIK-2}$ ,<br>УК-1,<br>ОПК-7, | Задания лабораторных работ       | Зачет         |
|                | текстовых данных          | $\Pi K-3$                             | Тестовые залания                 |               |
| 2              | Алгоритмы<br>методы<br>И  | $YK-1$ .<br>$OIIK-7$ .<br>$\Pi K-2$ , | Задания лабораторных работ       | Зачет         |
|                | графических построений    | $\Pi K-3$                             | Тестовые задания                 |               |
| 3              | Проектирование            | УК-1,<br>ОПК-7.<br>$\textup{IIK-2}$ , | Задания лабораторных работ       | Зачет         |
|                | динамических<br>структур  | $\Pi K-3$                             | Тестовые задания                 |               |
|                | данных                    |                                       |                                  |               |
| $\overline{4}$ | Разработка<br>И           | ОПК-7,<br>$\Pi$ K-2,<br>УК-1.         | Задания лабораторных работ       | Зачет         |
|                | проектирование классов    | $\Pi K-3$                             | Тестовые задания                 |               |
|                | и объектов                |                                       |                                  |               |

**4.1 Структура оценочных средств для текущей и промежуточной аттестации**

#### **4.2 Показатели, критерии и шкала оценки сформированных компетенций**

Продвинутый уровень – полная сформированность и устойчивость всех компетенций, охваченных компетентностной моделью.

Базовый уровень – прочная сформированность и устойчивость компетенций, охваченных компетентностной моделью.

Пороговый уровень – достаточная (фрагментарная) сформированность компетенций, охваченных компетентностной моделью.

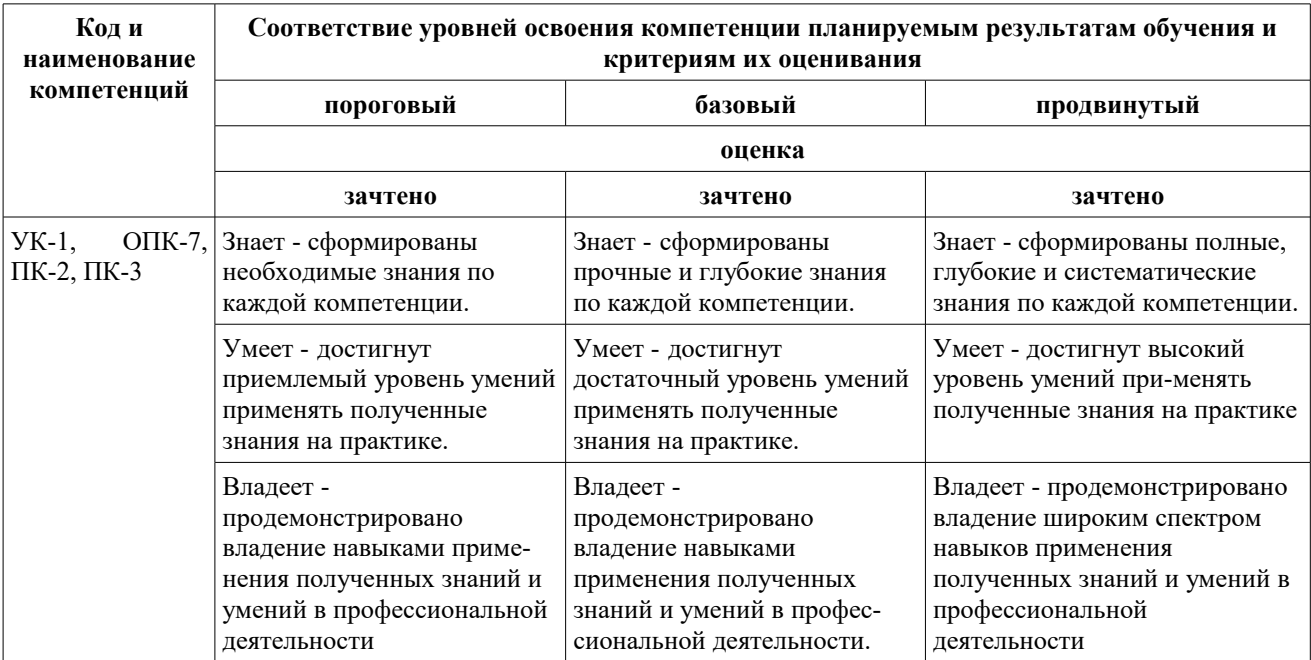

# **4.3 Типовые контрольные задания или иные материалы, необходимые для оценки знаний, умений, навыков и (или) опыта деятельности, характеризующих этапы формирования компетенций в процессе освоения образовательной программы**

# **Примерные вопросы для устного опроса**

- 1. Поясните алгоритм Эрастофена поиска простых чисел.
- 2. Приведите процедуры/функции паскаля для поиска и замена элементов строки.
- 3. Поясните алгоритм выделения подстроки из строки.
- 4. Приведите процедуры/функции преобразования текстовой/числовой информации.
- 5. Что такое последовательностей чисел и как ее построить?.
- 6. Приведите примеры простых алгоритмы сортировки.
- 7. Приведите примеры быстрых алгоритмы сортировки.
- 8. Приведите примеры алгоритмов поиска в массиве.
- 9. Что такое дерево сортировки?
- 10. Что такое рекурсия и какие у нее свойства?
- 11. Приведите примеры алгоритмов, использующих рекурсию.
- 12. Поясните разницу файлов последовательного и прямого доступа.
- 13. Поясните принципы работа с текстовым файлом в паскале.
- 14. Поясните принципы работа с типизированным файлом в паскале.
- 15. Как производится выборка и фильтрация данных файла?
- 16. Поясните алгоритмы графического построения простых геометрических фигур.
- 17. Поясните алгоритм построения графика функции.
- 18. Приведите примеры методов класса Canvas.
- 19. Поясните алгоритм построения 3-х мерного изображения.
- 20. Поясните разницу между статическими и динамическими структурами данных.
- 21. Что такое указатели и их как их используют?
- 22. Поясните работу стека и очереди.
- 23. Что такое список?
- 24. Поясните построение и работу односвязного списка.
- 25. Поясните построение и работу двусвязного списка.
- 26. Поясните структуру класса в Object Pascal.
- 27. Как строится проектирование иерархии классов.
- 28. Приведите примеры вариантов представления графа в ЭВМ.
- 29. Что такое задача Прима-Краскала и как ее решить?
- 30. Что такое задача Дейкстры и как ее решить?

#### **Примерные тестовые задания для текущей аттестации**

#### *Тестовые задания раздел №1*

*(Указать один правильный ответ)*

15. (60c.) Метод, который не относится к варианту сортировки это … (один ответ) 1) метод дихотомии 2) метод пузырька 3) метод Хоара 4) метод вставки 5) бинарный метод 16. (60c.) Метод сортировки, связанный с обменом места рядом расположанных элементов это … (один ответ) 1) метод дихотомии 2) метод пузырька 3) метод Хоара 4) метод вставки 5) бинарный метод 17. (60c.) Метод простой сортировки, связанный с делением массива на 2 логических части это … (один ответ) 1) метод дихотомии 2) метод пузырька 3) метод Хоара 4) метод вставки 5) бинарный метод 18. (60c.) Метод быстрой сортировки, который обычно связан с рекурсией это … (один ответ) 1) метод дихотомии 2) метод пузырька 3) метод Хоара 4) метод вставки 5) бинарный метод 19. (60c.) Метод быстрой сортировки, который связан с построением бинарного дерева это … (один ответ) 1) метод дихотомии 2) метод пузырька 3) метод Хоара 4) метод вставки 5) бинарный метод 58. (60c.) Укажите правильное описание файловой переменной (один ответ) 1) a:set of (1,10); 2) a: file of record; 3) a:record n:real; f:real; end; 4) a:file of real; 5) a:array[1..10] of real; 59. (60c.) Укажите не правильное описание файловой переменной (один ответ) 1) a:set of (1,10); 2) a: file of record; 3) a:record n:real; f:real; end; 4) a:file of real; 5) a:array[1..10] of real; 60. (60c.) Укажите правильное описание переменной-массива (один ответ) 1) a:set of (1,10); 2) a: file of record; 3) a:record n:real; f:real; end; 4) a:file of real; 5) a:array[1..10] of real; 61. (60c.) Какая из процедур использует полное имя файла? (один ответ) 1) AssignFile 2) Append

 3) Reset 4) Insert 5) Rewrite 62. (60c.) Какая из процедур используется для открытия файла и чтения из него? (один ответ) 1) AssignFile 2) Append 3) Reset 4) Insert 5) Rewrite 63. (60c.) Какая из процедур используется только для текстовых файлов? (один ответ) 1) AssignFile 2) Append 3) Reset 4) Insert 5) Rewrite 64. (60c.) Какая из процедур стирает старый файл? (один ответ) 1) AssignFile 2) Append 3) Reset 4) Insert 5) Rewrite 65. (60c.) Какая из процедур не относится к работе с файлами? (один ответ) 1) AssignFile 2) Append 3) Reset 4) Insert 5) Rewrite 66. (60c.) Какая из команд описывает файловую переменную типизированного файла? (один ответ) 1) F:File; 2) F:FileText; 3) F:TextFile; 4) F=Record n:real; f:real; end; 5) F:File of real; 67. (60c.) Какая из команд описывает файловую переменную не типизированного файла? (один ответ) 1) F:File; 2) F:FileText; 3) F:TextFile; 4) F=Record n:real; f:real; end; 5) F:File of real; 68. (60c.) Какая из команд описывает переменную, которая не является файловой? (один ответ) 1) F:File; 2) F:FileText; 3) F:TextFile; 4) F=Record n:real; f:real; end; 5) F:File of real; 69. (60c.) Какая из команд описывает файловую переменную текстового файла? (один ответ) 1) F:File; 2) F:FileText; 3) F:TextFile; 4) F=Record n:real; f:real; end; 5) F:File of real; 70. (60c.) Какая из команд описывает не переменную, а тип данных? (один ответ) 1) F:File; 2) F:FileText; 3) F:TextFile; 4) F=Record n:real; f:real; end; 5) F:File of real;

#### *Тестовые задания раздел №2*

71. (60c.) Какой из терминов графики связан с заполнением замкнутой области? (один ответ) 1) масштаб 2) проекция 3) сечение 4) кисть 5) симметрия 72. (60c.) Какой из терминов графики связан с растяжением и сжатием? (один ответ) 1) масштаб 2) проекция 3) сечение 4) кисть 5) симметрия 73. (60c.) Какой из терминов графики связан с осью? (один ответ) 1) масштаб 2) проекция 3) сечение 4) кисть 5) симметрия 74. (60c.) Какой из терминов графики всегда является плоскостью? (один ответ) 1) масштаб 2) проекция 3) сечение 4) кисть 5) симметрия 75. (60c.) Какой из терминов графики может быть центральным и параллельной? (один ответ) 1) масштаб 2) проекция 3) сечение 4) кисть 5) симметрия 76. (60c.) Какой из терминов не является методом Canvas? (один ответ) 1) MoveTo 2) Move 3) PenPos 4) LineTo 5) Chord 77. (60c.) С помощью какого метода Canvas рисуется отрезок прямой? (один ответ) 1) MoveTo 2) Move 3) PenPos 4) LineTo 5) Chord 78. (60c.) С помощью какого метода Canvas производится определение координат курсора? (один ответ) 1) MoveTo 2) Move 3) PenPos 4) LineTo 5) Chord 79. (60c.) С помощью какого метода Canvas рисуется замкнутая фигура? (один ответ) 1) MoveTo 2) Move 3) PenPos 4) LineTo 5) Chord

80. (60c.) С помощью какого метода Canvas производится перемещение пера без прорисовки линии? (один ответ)

1) MoveTo

2) Move

3) PenPos

 4) LineTo 5) Chord

81. (60c.) Укажите неверное утверждение...

(один ответ)

1) параллельные линии остаются параллельными при при центральной проекции

2) метод Canvas.Ellipse требует задания координат 2-х точек

3) кривые Безье используются для построения плавных соединений между точками

4) для задания объекта типа TPoint требуется задание координат 1-й точки

5) метод Canvas.Arc требует задания координат 4-х точек

82. (60c.) Укажите неверное утверждение...

(один ответ)

1) параллельные линии остаются параллельными при паралельной проекции

2) метод Canvas.Ellipse требует задания координат 2-х точек

3) прямые Безье используются для построения плавных соединений между точками

4) для задания объекта типа TPoint требуется задание координат 1-й точки

5) метод Canvas.Arc требует задания координат 4-х точек

83. (60c.) Укажите неверное утверждение...

(один ответ)

1) параллельные линии остаются параллельными при паралельной проекции

2) метод Canvas.Ellipse требует задания координат 2-х точек

3) кривые Безье используются для построения плавных соединений между точками

4) для задания объекта типа TPoint требуется задание координат 1-й точки

5) метод Canvas.Arc требует задания координат 2-х точек

84. (60c.) Укажите неверное утверждение...

(один ответ)

1) параллельные линии остаются параллельными при паралельной проекции

2) метод Canvas.Ellipse требует задания координат 4-х точек

3) кривые Безье используются для построения плавных соединений между точками

4) для задания объекта типа TPoint требуется задание координат 1-й точки

5) метод Canvas.Arc требует задания координат 4-х точек

85. (60c.) Укажите неверное утверждение...

(один ответ)

1) параллельные линии остаются параллельными при паралельной проекции

2) метод Canvas.Ellipse требует задания координат 2-х точек

3) кривые Безье используются для построения плавных соединений между точками

4) для задания объекта типа TPoint требуется задание координат 2-х точек

5) метод Canvas.Arc требует задания координат 4-х точек

86. (60c.) Какой из методов Canvas рисует сектор?

(один ответ)

1) Pixels

2) Pie

3) RoundRect

4) TextOut

5) TextExtent

87. (60c.) Какой из методов Canvas рисует точку?

(один ответ)

1) Pixels

2) Pie

3) RoundRect

4) TextOut

5) TextExtent

88. (60c.) Какой из методов Canvas рисует прямоугольник?

(один ответ)

1) Pixels

2) Pie

3) RoundRect

4) TextOut

5) TextExtent

89. (60c.) Какой из методов Canvas выводит изображение букв текста?

(один ответ)

1) Pixels

 2) Pie 3) RoundRect 4) TextOut 5) TextExtent 90. (60c.) Какой из методов Canvas не выводит ничего на экран? (один ответ) 1) Pixels 2) Pie 3) RoundRect 4) TextOut 5) TextExtent 91. (60c.) Какой из методов Canvas рисует закрашенный многоугольник? (один ответ) 1) FloodFill 2) Arc 3) Rectangle 4) Polygon 5) PolyLine 92. (60c.) Какой из методов Canvas рисует дугу? (один ответ) 1) FloodFill  $2)$  Arc 3) Rectangle 4) Polygon 5) PolyLine 93. (60c.) Какой из методов Canvas закрашивает ограниченную область? (один ответ) 1) FloodFill 2) Arc 3) Rectangle 4) Polygon 5) PolyLine 94. (60c.) Какой из методов Canvas рисует ломанную? (один ответ) 1) FloodFill 2) Arc 3) Rectangle 4) Polygon 5) PolyLine 95. (60c.) Какой из методов Canvas рисует закрашенный прямоугольник? (один ответ) 1) FloodFill 2) Arc 3) Rectangle 4) Polygon 5) PolyLine *Тестовые задания раздел №3* 121. (60c.) В каком варианте конструкции Pt описывается в области Type как тип указателя? (один ответ) 1)  $Pt = \text{S}t$ 2) Pt: $\text{Xst}$ 3)  $Pt^{\wedge}:=st$  4) Pt=record 5) Pt:=st 122. (60c.) В каком варианте конструкции Pt описывается в области Var как переменная типа указателя? (один ответ)  $(1)$  Pt= $\gamma$ st  $2)$  Pt: $\land$ st  $3)$  Pt^:=st 4) Pt=record 5) Pt:=st 123. (60c.) В каком варианте значению на которое указывает указатель Pt присваивается новое значение? (один ответ) 1)  $Pt = \text{S}t$ 2) Pt: $\text{Kst}$ 3)  $Pt^{\wedge}:=st$ 

 4) Pt=record 5) Pt:=st 124. (60c.) В каком варианте конструкции Pt описывается в области Type как запись? (один ответ) 1)  $Pt = \text{S}t$ 2) Pt: $\text{Xst}$ 3)  $Pt^{\wedge}:=st$  4) Pt=record 5) Pt:=st 125. (60c.) В каком варианте указателю Pt присваивается новое значение (направление) указателя? (один ответ)  $(1)$  Pt= $\gamma$ st  $2)$  Pt: $\land$ st 3)  $Pt^{\wedge}:=st$  4) Pt=record 5) Pt:=st 126. (60c.) Какая из операций не может применяться к указателям? (один ответ)  $1) =$  $2) :=$  $3) +$  4) Nil 5) @ 127. (60c.) Какое из выражений является указателем, а не операцией? (один ответ)  $1) =$  $2) :=$  $3) +$  4) Nil 5) @ 128. (60c.) Какая из операций применяется к паре указателей и результат - указатель? (один ответ)  $1) =$  $2) :=$  $3) +$  4) Nil 5) @ 129. (60c.) Какая из операций действует только на один указатель и может изменить переменную типа указатель? (один ответ)  $1) =$  $2) :=$  $3) +$  4) Nil 5) @ 130. (60c.) Какая из операций над указателями имеет результатом тип boolean? (один ответ)  $1) =$  $2) :=$  $3) +$  4) Nil 5) @ 131. (60c.) Какая из процедур выделяет в динамической памяти место для величины, на которую указывает указатель? (один ответ) 1) New 2) Dispose 3) Mark 4) MemAvail 5) FreeMem 132. (60c.) Какая из процедур поворачивает указатель в никуда? (один ответ) 1) New 2) Dispose 3) Mark 4) MemAvail 5) FreeMem 133. (60c.) Какая из процедур запоминает состояние динамической памяти?

(один ответ) 1) New 2) Dispose 3) Mark 4) MemAvail 5) FreeMem 134. (60c.) Какое из выражений - функция, которая возвращает в качестве значения целое число? (один ответ) 1) New 2) Dispose 3) Mark 4) MemAvail 5) FreeMem 135. (60c.) Какая из процедур удаляет из динамической памяти заданное число байт? (один ответ) 1) New 2) Dispose 3) Mark 4) MemAvail 5) FreeMem 136. (60c.) Какая из динамических структур обозначается как "последний пришел - первый ушел"? (один ответ) 1) Стек 2) Очередь 3) Односвязный список 4) Динамический массив 5) Самоадресующаяся запись 137. (60c.) Какая из динамических структур обозначается как "первый пришел - первый ушел"? (один ответ) 1) Стек 2) Очередь 3) Односвязный список 4) Динамический массив 5) Самоалресующаяся запись 138. (60c.) Какая из динамических структур состоит из связанных указателями элементов, где последний элемент указывает Nil? (один ответ) 1) Стек 2) Очередь 3) Односвязный список 4) Динамический массив 5) Самоадресующаяся запись 139. (60c.) Какая из динамических структур использует процедуру SetLength ? (один ответ) 1) Стек 2) Очередь 3) Односвязный список 4) Динамический массив 5) Самоадресующаяся запись 140. (60c.) Какая из динамических структур содержит только один динамический элемент, но несколько статических? (один ответ) 1) Стек 2) Очередь 3) Односвязный список 4) Динамический массив 5) Самоадресующаяся запись 141. (60c.) Укажите неверное утверждение... (один ответ) 1) Для поиска в односвязном списке необходим указатель на первый элемент 2) Для выделения памяти для указателя используется процедура New 3) Для того, чтобы запись была самоадресующей в ней необходимо иметь один указатель 4) Для создания списка используют самоадресующие записи 5) Для обозначения типизированного указателя используется тип Pointer 142. (60c.) Укажите неверное утверждение... (один ответ)

1) Для поиска в односвязном списке необходим указатель на первый элемент

2) Для выделения памяти для указателя используется процедура New

3) Для того, чтобы запись была самоадресующей в ней необходимо иметь один указатель

4) Для создания списка используют самоадресующие массивы

5) Для обозначения нетипизированного указателя используется тип Pointer

143. (60c.) Укажите неверное утверждение...

(один ответ)

1) Для поиска в односвязном списке необходим указатель на первый элемент

2) Для выделения памяти для указателя используется процедура New

3) Для того, чтобы запись была самоадресующей в ней необходимо иметь два указателя

4) Для создания списка используют самоадресующие записи

5) Для обозначения нетипизированного указателя используется тип Pointer

144. (60c.) Укажите неверное утверждение...

(один ответ)

1) Для поиска в односвязном списке необходим указатель на первый элемент

2) Для выделения памяти для указателя используется процедура Dispose

3) Для того, чтобы запись была самоадресующей в ней необходимо иметь один указатель

4) Для создания списка используют самоадресующие записи

5) Для обозначения нетипизированного указателя используется тип Pointer

145. (60c.) Укажите неверное утверждение...

(один ответ)

1) Для поиска в односвязном списке необходим указатель на последний элемент

2) Для выделения памяти для указателя используется процедура New

3) Для того, чтобы запись была самоадресующей в ней необходимо иметь один указатель

4) Для создания списка используют самоадресующие записи

5) Для обозначения нетипизированного указателя используется тип Pointer

#### *Тестовые задания раздел №4*

4. (60c.) Сокрытие данных в классе характерно для ...

(один ответ)

1) Инкапсуляции

2) Рекурсии

3) Наследования

4) Итерации

5) Полиморфизма

5. (60c.) Передача всех свойств от класса к классу характерно для ...

(один ответ)

1) Инкапсуляции

2) Рекурсии

3) Наследования

4) Итерации

5) Полиморфизма

6. (60c.) Выбор реализации используемого метода в зависимости от объекта характерно для ...

(один ответ)

1) Инкапсуляции

2) Рекурсии

3) Наследования

4) Итерации

5) Полиморфизма

7. (60c.) Использование явных или неявных формул характерно для ...

(один ответ)

1) Инкапсуляции

2) Рекурсии

3) Наследования

4) Итерации

5) Полиморфизма

8. (60c.) Использование начального приближения характерно для ...

(один ответ)

1) Инкапсуляции

2) Рекурсии

3) Наследования

4) Итерации

5) Полиморфизма

9. (60c.) Использование вызова функции из самой функции характерно для ...

(один ответ)

1) Инкапсуляции

2) Рекурсии

 3) Наследования 4) Итерации 5) Полиморфизма 101.В каком из алгоритмов строится остовное дерево путем добавления ребер? (один ответ) 1) Прима 2) Краскала 3) Дейкстры 4) Уоршелла 5) Беллмана 102.В каком из алгоритмов строится остовное дерево путем удаления ребер? (один ответ) 1) Прима 2) Краскала 3) Дейкстры 4) Уоршелла 5) Беллмана 103.В каком из алгоритмов ищется кратчайший путь только из одной вершины? (один ответ) 1) Прима 2) Краскала 3) Дейкстры 4) Уоршелла 5) Беллмана 104.В каком из алгоритмов ищется кратчайший путь из всех вершин? (один ответ) 1) Прима 2) Краскала 3) Дейкстры 4) Уоршелла 5) Беллмана 31.Какой из разделов описания класса выделяет элементы, доступные для инспектора объектов? (один ответ) 1) Published 2) Private 3) Protected 4) Public 5) Automated 32.Какой из разделов описания класса выделяет закрытые элементы недоступные потомкам класса? (один ответ) 1) Published 2) Private 3) Protected 4) Public 5) Automated 33.Какой из разделов описания класса выделяет закрытые элементы доступные потомкам класса? (один ответ) 1) Published 2) Private 3) Protected 4) Public 5) Automated 34.Какой из разделов описания класса выделяет элементы доступные везде в проекте? (один ответ) 1) Published 2) Private 3) Protected 4) Public 5) Automated 35.Какой из разделов описания класса выделяет элементы, необходимые для технологии OLE ? (один ответ) 1) Published 2) Private

 3) Protected 4) Public 5) Automated 36.Какой из заголовков модуля используется для указания раздела, где описывается структура класса? (один ответ) 1) Type 2) Unit 3) Uses 4) Interface 5) Implementation 37.Какой из заголовков модуля используется для указания названия всего модуля? (один ответ) 1) Type 2) Unit 3) Uses 4) Interface 5) Implementation 38.Какой из заголовков модуля используется для указания названия другого модуля? (один ответ) 1) Type 2) Unit 3) Uses 4) Interface 5) Implementation 39.Какой из заголовков модуля используется для указания заголовков процедур и функций модуля? (один ответ) 1) Type 2) Unit 3) Uses 4) Interface 5) Implementation 40.Какой из заголовков модуля используется для объявления локальных для модуля объектов? (один ответ) 1) Type 2) Unit 3) Uses 4) Interface 5) Implementation 41.Какая из конструкций свидетельствует об использовании полиморфизма? (один ответ) 1) virtual 2) create 3) class(TG) 4) property 5) write 42.Какая из конструкций свидетельствует об использовании конструктора объекта? (один ответ) 1) virtual 2) create 3) class(TG) 4) property 5) write 43.Какая из конструкций свидетельствует об использовании наследования? (один ответ) 1) virtual 2) create 3) class(TG) 4) property 5) write 44.После какой из конструкций указывают имя свойства класса? (один ответ) 1) virtual 2) create

 3) class(TG) 4) property 5) write 45.После какой из конструкций указывают имя метода класса, работающего со свойством класса? (один ответ) 1) virtual 2) create 3) class(TG) 4) property 5) write 46.Укажите неверное утверждение... (один ответ) 1) Описание класса помещают в программе в раздел Uses 2) Конструктор - метод, который создает конкретный объект - экземпляр класса 3) Деструктор - метод, который удаляет конкретный объект из памяти 4) У каждого свойства есть поле и 2 метода 5) Базовым классом для всех классов в Delphi является TObject 47.Укажите неверное утверждение... (один ответ) 1) Описание класса помещают в программе в раздел Type 2) Конструктор - метод, который создает конкретный класс - экземпляр объекта 3) Деструктор - метод, который удаляет конкретный объект из памяти 4) У каждого свойства есть поле и 2 метода 5) Базовым классом для всех классов в Delphi является TObject 48.Укажите неверное утверждение... (один ответ) 1) Описание класса помещают в программе в раздел Type 2) Конструктор - метод, который создает конкретный объект - экземпляр класса 3) Деструктор - метод, который удаляет конкретный класс из памяти 4) У каждого свойства есть поле и 2 метода 5) Базовым классом для всех классов в Delphi является TObject 49.Укажите неверное утверждение... (один ответ) 1) Описание класса помещают в программе в раздел Type 2) Конструктор - метод, который создает конкретный объект - экземпляр класса 3) Деструктор - метод, который удаляет конкретный объект из памяти 4) У каждого свойства есть метод и 2 поля 5) Базовым классом для всех классов в Delphi является TObject 50.Укажите неверное утверждение... (один ответ) 1) Описание класса помещают в программе в раздел Type 2) Конструктор - метод, который создает конкретный объект - экземпляр класса 3) Деструктор - метод, который удаляет конкретный объект из памяти 4) У каждого свойства есть поле и 2 метода 5) Базовым классом для всех классов в Delphi является TForm 51.Какая из конструкций обозначает имя стандартного события Delphi? (один ответ) 1) TracBar 2) OnMouseUp 3) Create 4) Position 5) Init 52.Какая из конструкций обозначает имя компонента Delphi? (один ответ) 1) TracBar 2) OnMouseUp 3) Create 4) Position 5) Init 53.Какая из конструкций обозначает имя стандартного метода класса в Delphi? (один ответ) 1) TracBar 2) OnMouseUp 3) Create 4) Position

 5) Init 54.Какая из конструкций обозначает имя свойства компонента Delphi? (один ответ) 1) TracBar 2) OnMouseUp 3) Create 4) Position 5) Init 55.Какая из конструкций обозначает имя метода нестандартного для Delphi? (один ответ) 1) TracBar 2) OnMouseUp 3) Create 4) Position 5) Init

### **Примерные задания для лабораторных работ**

На самостоятельную работу планируется выполнение индивидуального варианта по образцу задания проделанного на занятиях.

#### **Варианты индивидуальных заданий**

### **Индивидуальные задания работам №1 и №2**

Индивидуальные задания работы №1

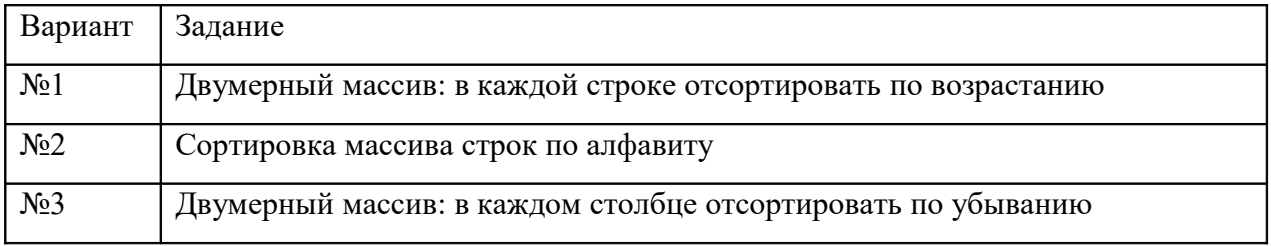

Индивидуальные задания к лабораторной №2

Создать проект, в котором:

- 1. Согласно варианту задания построить структуру таблицы БД задачи (определить названия и тип полей таблицы).
- 2. По аналогии с 2-м проектом лабораторной работы №2 создается, редактируется и подключается к ClientDataSet типизированный файл для базы данных задания по варианту.
- 3. Разработать структуру, создать и заполнить (не менее 4 записей) файлы для базы данных индивидуального задания

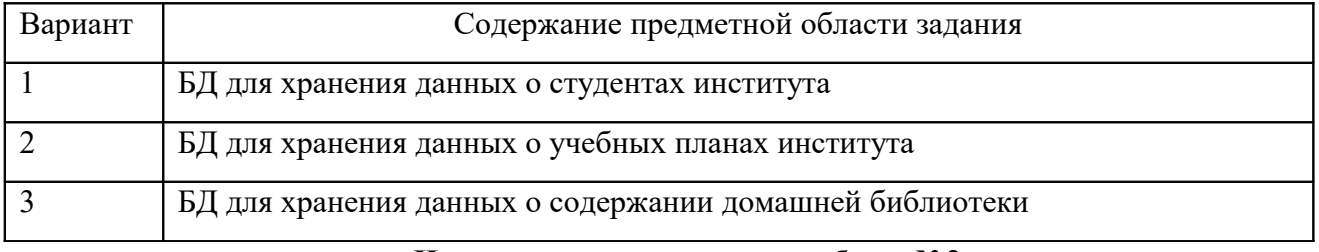

### **Индивидуальные задания работы №3**

Выдается в соответствие с вариантом выбранным преподавателем.

Согласовано/соответствует с заданием работы №2

#### **Индивидуальные задания работы №4 и №5**

Выдается в соответствие с дополнительным заданием выбранным преподавателем. Список индивидуальных заданий лабораторной работы №4

- 1. Для графика одномерной функции построить вдоль осей X и Y изображение сетки с шагом 0,5 по каждой оси.
- 2. Для графика двумерной функции построить изображение осей X, Y, Z зеленого цвета.
- 3. Для графика двумерной функции обеспечить изменение с помощью движка плавное изменение угла проекции alf.

Список индивидуальных заданий лабораторной работы №5

Добавьте в проект функцию по варианту:

- 1.  $F(x,y) = exp(x*x*x)/exp(y*y*y)$
- 2.  $F(x,y) = \sqrt{3}arct(1-4*x*x-5*y*y)$
- 3.  $F(x,y)=ln(x*x*x)/exp(y*y*y)$

# **Индивидуальные задания работы №6**

Выдается в соответствие с вариантом выбранным преподавателем. Согласовано/соответствует с заданием работы №2

# **Индивидуальные задания работы №7-9**

Выдается в соответствие с вариантом выбранным преподавателем. Согласовано/соответствует с заданием работы №2, №6.

# **4.4 Зачетно-экзаменационные материалы для промежуточной аттестации**

# *Примерные вопросы устного опроса на зачете*

- **1.** Алгоритмы определения алгебраических свойства чисел.
- **2.** Поиск и замена элементов строки.
- **3.** Алгоритм выделения подстроки.
- **4.** Взаимное преобразование текстовой и числовой информации.
- **5.** Построение последовательностей чисел.
- **6.** Выделение подпоследовательностей.
- **7.** Простые алгоритмы сортировки (методы "пузырька", обмена и др.).
- **8.** Сложная сортировка. Алгоритм бинарной сортировки. Дерево сортировки.
- **9.** Алгоритмы поиска. Бинарный поиск.
- **10.** Рекурсия и ее свойства.
- **11.** Алгоритмы использующие рекурсию.
- **12.** Файлы последовательного и прямого доступа.
- **13.** Работа с текстовым файлом.
- **14.** Работа с типизированным файлом.
- **15.** Работа с базами данных.
- **16.** Выборка и фильтрация данных файла.
- **17.** Алгоритмы графического построения геометрических фигур.
- **18.** Алгоритм построения графика функции.
- **19.** Преобразование координат.
- **20.** Алгоритмы построения 3-х мерного изображения.
- **21.** Статические и динамические структуры данных.
- **22.** Указатели и их использование.
- **23.** Стек и очередь, организация и использование.
- **24.** Построение односвязного списка.
- **25.** Построение двусвязного списка.
- **26.** Алгоритмы обработки списков.
- **27.** Иерархия классов. Проектирование иерархии классов.
- **28.** Представление графа в ЭВМ.
- **29.** Задача Прима-Краскала и ее решение.
- **30.** Задача Дейкстры и ее решение.

# **5 Перечень учебной литературы, информационных ресурсов и технологий**

# **5.1 Учебная литература**

1. Колокольникова, А.И. Спецразделы информатики: основы алгоритмизации и программирования / А.И. Колокольникова. – Москва ; Берлин : Директ-Медиа, 2019. – 424 с. : ил., табл. – Режим доступа: – URL:<http://biblioclub.ru/index.php?page=book&id=560695>– Текст : электронный.

2. Царёв, Р.Ю. Алгоритмы и структуры данных (CDIO) / Р.Ю. Царёв, А.В. Прокопенко ; Министерство образования и науки Российской Федерации, Сибирский Федеральный университет. – Красноярск : СФУ, 2016. – 204 с. : ил. – Режим доступа: – URL: <http://biblioclub.ru/index.php?page=book&id=497016>– Текст : электронный.

3. Смирнов, А.А. Прикладное программное обеспечение / А.А. Смирнов. – Москва ; Берлин : Директ-Медиа, 2017. – 358 с. : ил., табл. – Режим доступа: – URL: <http://biblioclub.ru/index.php?page=book&id=457616>– Текст : электронный.

4. Задачи по программированию / С.М. Окулов, Т.В. Ашихмина, Н.А. Бушмелева и др. ; под ред. С.М. Окулова. – 3-е изд. (эл.). – Москва : Лаборатория знаний, 2017. – 826 с. – Режим доступа: – URL:<http://biblioclub.ru/index.php?page=book&id=561640>– Текст : электронный.

5. Лубашева, Т.В. Основы алгоритмизации и программирования : [12+] / Т.В. Лубашева, Б.А. Железко. – Минск : РИПО, 2016. – 378 с. : ил. – Режим доступа: – URL: <http://biblioclub.ru/index.php?page=book&id=463632>– Текст : электронный.

6. Быкова, В.В. Комбинаторные алгоритмы: множества, графы, коды : учебное пособие / В.В. Быкова ; Министерство образования и науки Российской Федерации, Сибирский Федеральный университет. - Красноярск : Сибирский федеральный университет, 2015. - 152 с. : табл., ил. - Библиогр.: с. 120-121. - ISBN 978-5-7638-3155-9 ; То же [Электронный ресурс]. - URL: http://biblioclub.ru/index.php?page=book&id=435666

7. Инженерная и компьютерная графика : учебное пособие / авт.-сост. Н.Ю. Братченко ; Министерство образования и науки Российской Федерации, Северо-Кавказский федеральный университет. - Ставрополь : СКФУ, 2017. - 286 с. : схем., ил. - Библиогр. в кн. ; То же [Электронный ресурс]. - URL:<http://biblioclub.ru/index.php?page=book&id=494714>.

8. Лисяк, В.В. Основы геометрического моделирования / В.В. Лисяк ; Министерство науки и высшего образования РФ, ФГАОУ ВО «Южный федеральный университет», Инженерно-технологическая академия. – Ростов-на-Дону ; Таганрог : Издательство ЮФУ, 2018. – 92 с. : ил. – Режим доступа:. – URL: <http://biblioclub.ru/index.php?page=book&id=561105> – Текст : электронный.

9. Комарова, Е.С. Практикум по программированию на языке Паскаль : учебное пособие / Е.С. Комарова. - Москва ; Берлин : Директ-Медиа, 2015. - Ч. 1. - 85 с. : ил., схем., табл. - Библиогр. в кн. - ISBN 978-5-4475-4914-5 ; То же [Электронный ресурс]. - URL: http://biblioclub.ru/index.php?page=book&id=426942

10. Комарова, Е.С. Практикум по программированию на языке Паскаль : учебное пособие / Е.С. Комарова. - Москва ; Берлин : Директ-Медиа, 2015. - Ч. 2. - 123 с. : ил. - Библиогр. в кн. - ISBN 978-5-4475-4915-2 ; То же [Электронный ресурс]. - URL: http://biblioclub.ru/index.php?page=book&id=426943

11. Костромин, Г.Я. Элементы дискретной математики : учебно-методическое пособие к выполнению расчетно-графической работы / Г.Я. Костромин, О.В. Кузьмина ; Поволжский государственный технологический университет. - Йошкар-Ола : ПГТУ, 2015. - 56 с. : ил., табл. - Библиогр. в кн. - ISBN 978-5-8158-1529-2 ; То же [Электронный ресурс]. - URL: http://biblioclub.ru/index.php?page=book&id=437102

Для освоения дисциплины инвалидами и лицами с ограниченными возможностями здоровья используются специальные сервисы в электронно-библиотечных системах (ЭБС), доступ к которым организует Научная библиотека КубГУ*.*

# **5.2 Периодические издания**

1. Базы данных компании «Ист Вью». - [http://dlib.eastview.com](http://dlib.eastview.com/)

2. Электронная библиотека GREBENNIKON.RU. -<https://grebennikon.ru/>

3. Методические вопросы преподавания инфокоммуникаций в высшей школе. - URL: <http://elibrary.ru/contents.asp?titleid=55718>

4. Вестник Волгоградского государственного университета. Серия 1. Математика. Физика. (Математическая физика и компьютерное моделирование) – URL: [http://biblioclub.ru/index.php?page=journal\\_red&jid=279797](http://biblioclub.ru/index.php?page=journal_red&jid=279797)

5. Вестник Воронежского государственного университета. Серия: Физика. Математика. – URL:<http://elibrary.ru/contents.asp?titleid=9761>

6. Математика в высшем образовании. - URL: https://e.lanbook.com/journal/2368#journal\_name

7. Инновации на основе информационных и коммуникационных технологий. - URL: [http://elibrary.ru/contents.asp?issueid=1438371.](http://elibrary.ru/contents.asp?issueid=1438371)

8. Математика и ее приложения. Журнал Ивановского математического общества. – URL: [http://elibrary.ru/title\\_about.asp?id=32863](http://elibrary.ru/title_about.asp?id=32863)

9. Математические заметки СВФУ. Научно-исследовательский институт математики Северо-Восточного федерального университета им. М.К. Аммосова (Якутск). – URL: <http://elibrary.ru/contents.asp?issueid=1443590>

10. Математические методы и модели: теория, приложения и роль в образовании. Ульяновский государственный технический университет (Ульяновск). – URL: <https://elibrary.ru/contents.asp?titleid=54645>

11. Математические труды. Институт математики им. С.Л. Соболева СО РАН (Новосибирск). – URL:<http://elibrary.ru/contents.asp?issueid=1389771>

12. Математический вестник педвузов и университетов Волго-Вятского региона (Киров). – URL:<https://elibrary.ru/contents.asp?titleid=28395>

13. Информатика, вычислительная техника и инженерное образование. URL: <http://elibrary.ru/contents.asp?issueid=1567393>

14. Математическое образование. Фонд математического образования и просвещения (Москва). – URL:<http://elibrary.ru/contents.asp?issueid=1408321>

# **5.3. Интернет-ресурсы, в том числе современные профессиональные базы данных и информационные справочные системы**

# **5.3.1. Электронно-библиотечные системы (ЭБС)**

1. ЭБС «ЮРАЙТ» <https://urait.ru/>

2. ЭБС «УНИВЕРСИТЕТСКАЯ БИБЛИОТЕКА ОНЛАЙН» [www.biblioclub.ru](http://www.biblioclub.ru/)

3. ЭБС «BOOK.ru» [https://www.book.ru](http://www.book.ru/)

4. ЭБС «ZNANIUM.COM» [www.znanium.com](https://znanium.com/)

5. ЭБС «ЛАНЬ» [https://e.lanbook.com](https://e.lanbook.com/)

# **5.3.2. Профессиональные базы данных**

1. Web of Science (WoS) [http :// webofscience. com/](http://webofscience.com/)

2. Scopus [http://www.scopus.com](http://www.scopus.com/)/

3. ScienceDirect [www.sciencedirect.com](https://www.sciencedirect.com/)/

4. Журналы издательства Wiley<https://onlinelibrary.wiley.com/>

5. [Научная электронная библиотека \(НЭБ\)](http://www.elibrary.ru/) <http://www.elibrary.ru/>

6. Полнотекстовые архивы ведущих западных научных журналов на Российской платформе научных журналов НЭИКОН [http://archive.neicon.ru](http://archive.neicon.ru/)

7. [Национальная электронная библиотека](https://rusneb.ru/) (доступ к Электронной библиотеке диссертаций Российской государственной библиотеки (РГБ)<https://rusneb.ru/>

8. [Президентская библиотека им. Б.Н. Ельцина](https://www.prlib.ru/) <https://www.prlib.ru/>

9. Электронная коллекция Оксфордского Российского Фонда

<https://ebookcentral.proquest.com/lib/kubanstate/home.action>

10. Springer Journals<https://link.springer.com/>

11. Nature Journals<https://www.nature.com/siteindex/index.html>

12. Springer Nature Protocols and Methods [https://experiments.springernature.com/sources/springer](https://experiments.springernature.com/sources/springer-protocols)[protocols](https://experiments.springernature.com/sources/springer-protocols)

13. Springer Materials<http://materials.springer.com/>

- 14. zbMath<https://zbmath.org/>
- 15. Nano Database<https://nano.nature.com/>
- 16. Springer eBooks<https://link.springer.com/>
- 17. Лекториум ТВ<http://www.lektorium.tv/>

18. Университетская информационная система РОССИЯ [http://uisrussia.msu.ru](http://uisrussia.msu.ru/)

# **5.3.3. Информационные справочные системы**

1. Консультант Плюс - справочная правовая система (доступ по локальной сети с компьютеров библиотеки)

# **5.3.4. Ресурсы свободного доступа**

1. Американская патентная база данных<http://www.uspto.gov/patft/>

2. Полные тексты канадских диссертаций<http://www.nlc-bnc.ca/thesescanada/>

3. КиберЛенинка<http://cyberleninka.ru/>

4. Министерство науки и высшего образования Российской Федерации

<https://www.minobrnauki.gov.ru/>

5. Федеральный портал «Российское образование» <http://www.edu.ru/>

6. Информационная система «Единое окно доступа к образовательным ресурсам» <http://window.edu.ru/>

7. Единая коллекция цифровых образовательных ресурсов <http://school-collection.edu.ru/>

8. Федеральный центр информационно-образовательных ресурсов [\(http://fcior.edu.ru/\)](http://fcior.edu.ru/)

9. Проект Государственного института русского языка имени А.С. Пушкина «Образование на русском» <https://pushkininstitute.ru/>

10. Справочно-информационный портал "Русский язык" <http://gramota.ru/>

11. Служба тематических толковых словарей <http://www.glossary.ru/>

12. Словари и энциклопедии [http://dic.academic.ru/;](http://dic.academic.ru/)

13. Образовательный портал "Учеба" <http://www.ucheba.com/>

14. [Законопроект "Об образовании в Российской Федерации". Вопросы и ответы](http://xn--273--84d1f.xn--p1ai/voprosy_i_otvety) [http://xn--](http://xn--273--84d1f.xn--p1ai/voprosyiotvety) [273--84d1f.xn--p1ai/voprosyiotvety](http://xn--273--84d1f.xn--p1ai/voprosyiotvety)

# **5.3.5. Собственные электронные образовательные и информационные ресурсы КубГУ:**

1. Среда модульного динамического обучения [http://moodle.kubsu.ru](http://moodle.kubsu.ru/)

2. База учебных планов, учебно-методических комплексов, публикаций и конференций <http://mschool.kubsu.ru/>

3. Библиотека информационных ресурсов кафедры информационных образовательных технологий [http://mschool.kubsu.ru](http://mschool.kubsu.ru/)

4. Электронный архив документов КубГУ <http://docspace.kubsu.ru/>

5. Электронные образовательные ресурсы кафедры информационных систем и технологий в образовании КубГУ и научно-методического журнала «ШКОЛЬНЫЕ ГОДЫ» <http://icdau.kubsu.ru/>

# **6 Методические указания для студентов по освоению дисциплины**

# **6.1 Общие рекомендации по самостоятельной работе обучающихся**

При изучении дисциплины «Практикум по решению задач на ЭВМ» студенты часть материала должны проработать самостоятельно. Роль самостоятельной работы велика.

Планирование самостоятельной работы студентов по дисциплине «Практикум по решению задач на ЭВМ» необходимо проводить в соответствии с уровнем подготовки студентов к изучаемой дисциплине.

# **Методические указания к лекционным занятиям**

Самостоятельная работа студентов распадается на два самостоятельных направления: на изучение и освоение теоретического лекционного материала, и на освоение методики решения практических задач.

При всех формах самостоятельной работы студент может получить разъяснения по непонятным вопросам у преподавателя на индивидуальных консультациях в соответствии с графиком консультаций. Студент может также обратиться к рекомендуемым преподавателем учебникам и учебным пособиям, в которых теоретические вопросы изложены более широко и подробно, чем на лекциях и с достаточным обоснованием.

Консультация – активная форма учебной деятельности в педвузе. Консультацию предваряет самостоятельное изучение студентом литературы по определенной теме. Качество консультации зависит от степени подготовки студентов и остроты поставленных перед преподавателем вопросов.

Для дополнительной проработки лекционного материала студенты могут использовать основную и дополнительную литературу, рекомендуемые источники интернета, компьютерные учебники и дополнительные электронные материалы Для работы с электронными материалами имеется возможность использования электронных библиотек, компьютеров в читальных залах библиотеки, локальной компьютерной сети ВУЗа.

#### **Методические указания к лабораторным занятиям**

Основной частью самостоятельной работы студента является его систематическая подготовка к лабораторным занятиям. Студенты должны быть нацелены на важность качественной подготовки к таким занятиям. При подготовке к лабораторным занятиям студенты должны освоить вначале теоретический материал по новой теме занятия, с тем чтобы использовать эти знания при решении практических задач. Затем просмотреть пояснения к примерам проектов, сделанные преподавателем в описании лабораторной работы, разобраться с примером проекта, приведенными в этом описании. Разработка приведенного проекта и отдельная разработка по образцу индивидуального задания. Если некоторые задания вызвали затруднения при решении, попросить объяснить преподавателя на очередном занятии или консультации.

Для работы на лабораторных занятиях, самостоятельной работы во внеаудиторное время, а также для подготовки к защите проектов рекомендуется использовать методические рекомендации к лабораторным занятиям. При подготовке к тестированию необходимо повторить материал, рассмотренный на лабораторных занятиях, прорешать соответствующие задачи или примеры, убедиться в знании необходимых формул, определений и т. д.

Лабораторные работы выполняются в специализированных классах, оснащенных современными компьютерами и программным обеспечением. Компьютерный класс находится в локальной компьютерной сети с выходом в корпоративную сеть ВУЗа и глобальную сеть Internet. При выполнении и защите лабораторной работы студенты как правило используют метод проектов, который требует дополнительной подготовки студента к его защите, часто используется работа в малых группах.

#### **Методические указания к самостоятельной работе**

Ряд вопросов курса отведены для самостоятельной проработки студентами. При этом у лектора появляется возможность расширить круг изучаемых проблем, дать на самостоятельную проработку новые интересные вопросы. Студент должен разобраться в рекомендуемой литературе и письменно изложить кратко и доступно для себя основное содержание материала. Преподаватель проверяет качество усвоения самостоятельно проработанных вопросов на лабораторных занятиях, защите проектов, тестировании и во время зачета. Затем корректирует изложение материала и нагрузку на студентов.

Для получения практического опыта программирования задач по дисциплине «Практикум по решению задач на ЭВМ» на лабораторных занятиях и для работы во внеаудиторное время предлагается самостоятельная работа над проектами в рамках индивидуальных заданий. Контроль над выполнением проектов и их оценка осуществляется в форме собеседования.

Таким образом, использование всех рекомендуемых видов самостоятельной работы дает возможность значительно активизировать работу студентов над материалом курса и повысить уровень их усвоения.

В освоении дисциплины инвалидами и лицами с ограниченными возможностями здоровья большое значение имеет индивидуальная учебная работа (консультации) – дополнительное разъяснение учебного материала.

Индивидуальные консультации по предмету являются важным фактором, способствующим индивидуализации обучения и установлению воспитательного контакта между преподавателем и обучающимся инвалидом или лицом с ограниченными возможностями здоровья.

#### **6.2 Рейтинговая система оценки текущей успеваемости студентов**

Распределение рейтинговых баллов по видам оцениваемых работ представлено в следующей таблице.

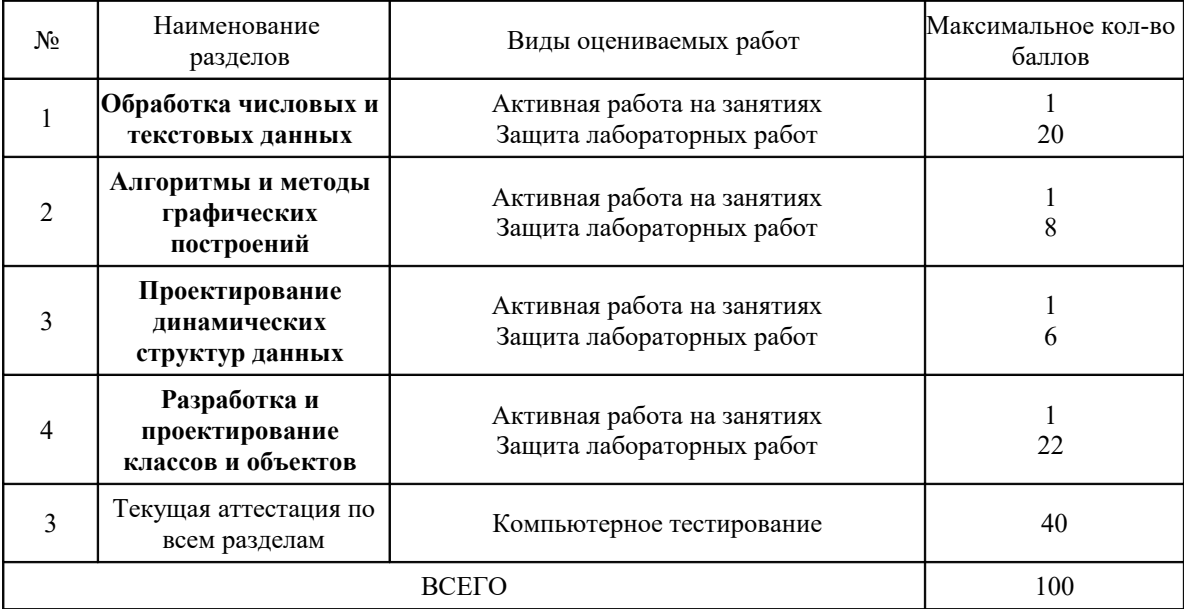

#### **6.3 Организация процедуры промежуточной аттестации**

Промежуточная аттестация осуществляется в форме зачета и организуется в соответствии с утвержденным рабочим учебным планом, рабочей программой дисциплины и расписанием. Студенты очной формы обучения обязаны сдать зачет до начала экзаменационной сессии. Зачет проводится во время последних аудиторных занятий или в дополнительно назначенное время. Не сдача до начала сессии зачета не является основанием для не допуска к экзаменам. Не сдача зачета является академической задолженностью. Повторная сдача (пересдача) зачета возможна только после окончания экзаменационной сессии в соответствии с утвержденным деканом расписанием пересдач. Форм проведения зачета – устная, письменная и др. – устанавливаются преподавателем и доводятся до сведения студентов в начале семестра.

Освоение материала контролируется в процессе проведения рейтинг - контроля. Контрольные вопросы и задания для проведения текущего контроля выбираются из содержания разделов дисциплины. В соответствии с рейтинговой системой текущий контроль производится регулярно в течение семестра путем балльной оценки качества усвоения теоретического материала (тестирование) и результатов практической деятельности (выполнение индивидуальных заданий и самостоятельных работ). Промежуточная аттестация (зачет) производится в конце семестра также путем балльной оценки. Итоговый рейтинг определяется суммированием баллов текущей оценки в течение семестра и баллов промежуточной аттестации в конце семестра по результатам зачета. Максимальный итоговый рейтинг соответствует 100 баллам (60 – текущая оценка в семестре, 40 – промежуточная аттестация в конце семестра).

Итоговая оценка учитывает совокупные результаты контроля знаний. Дополнительно может проводится по вопросам опрос в устной форме. Содержание вопросов приведено выше.

Оценка дополнительного опроса отражается как повышение его баллов до уровня «зачтено», если студент:

– в целом раскрыл содержание материала в области, предусмотренной вопросом;

изложил материал достаточно грамотным языком в определенной логической последовательности, точно использовал терминологию;

– правильно выполнил рисунки, чертежи, графики, использовал наглядные пособия, соответствующие ответу;

– отвечал практически самостоятельно без значительного числа наводящих вопросов.

Оценочные средства для инвалидов и лиц с ограниченными возможностями здоровья выбираются с учетом их индивидуальных психофизических особенностей.

– при необходимости инвалидам и лицам с ограниченными возможностями здоровья предоставляется дополнительное время для подготовки ответа на опросе;

– при проведении процедуры оценивания результатов обучения инвалидов и лиц с ограниченными возможностями здоровья предусматривается использование технических средств, необходимых им в связи с их индивидуальными особенностями;

– при необходимости для обучающихся с ограниченными возможностями здоровья и инвалидов процедура оценивания результатов обучения по дисциплине может проводиться в несколько этапов.

Процедура оценивания результатов обучения инвалидов и лиц с ограниченными возможностями здоровья по дисциплине (модулю) предусматривает предоставление информации в формах, адаптированных к ограничениям их здоровья и восприятия информации:

Для лиц с нарушениями зрения:

- в печатной форме увеличенным шрифтом,
- в форме электронного документа.

Для лиц с нарушениями слуха:

- в печатной форме,
- в форме электронного документа.

Для лиц с нарушениями опорно-двигательного аппарата:

- в печатной форме,
- в форме электронного документа.

Данный перечень может быть конкретизирован в зависимости от контингента обучающихся.

### **7 Материально-техническое обеспечение по дисциплине**

По всем видам учебной деятельности в рамках дисциплины используются аудитории, кабинеты и лаборатории, оснащенные необходимым специализированным и лабораторным оборудованием.

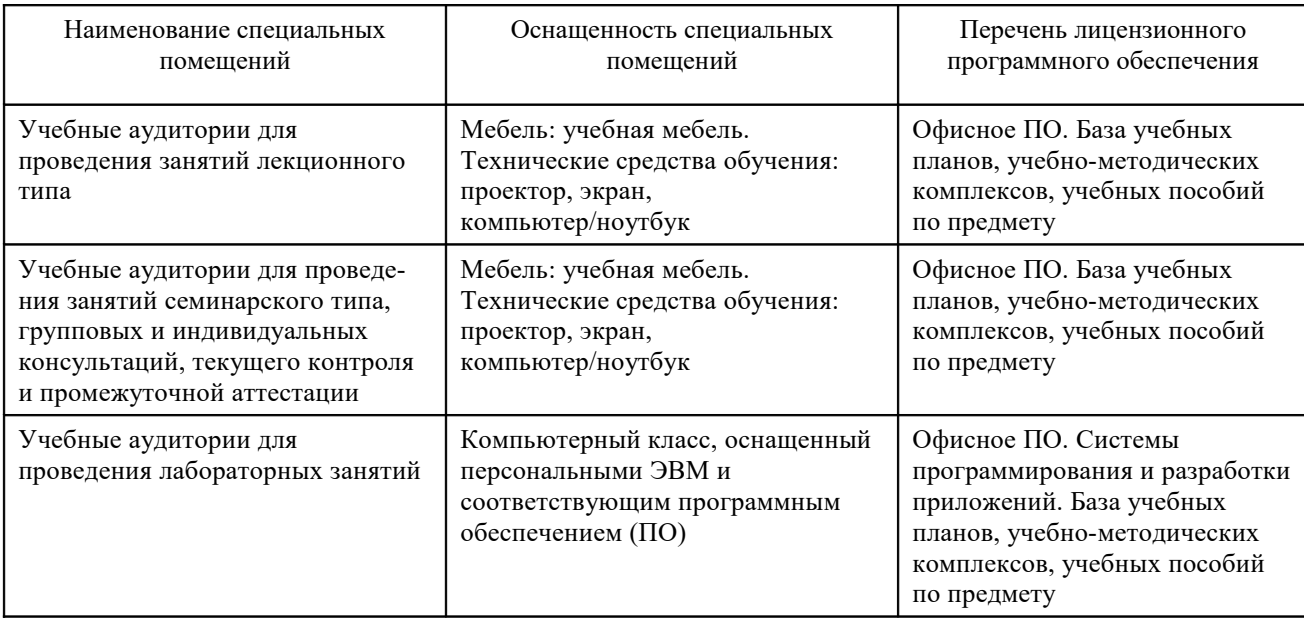

Для самостоятельной работы обучающихся предусмотрены помещения, укомплектованные специализированной мебелью, оснащенные компьютерной техникой с возможностью подключения к сети «Интернет» и обеспечением доступа в электронную информационнообразовательную среду университета.

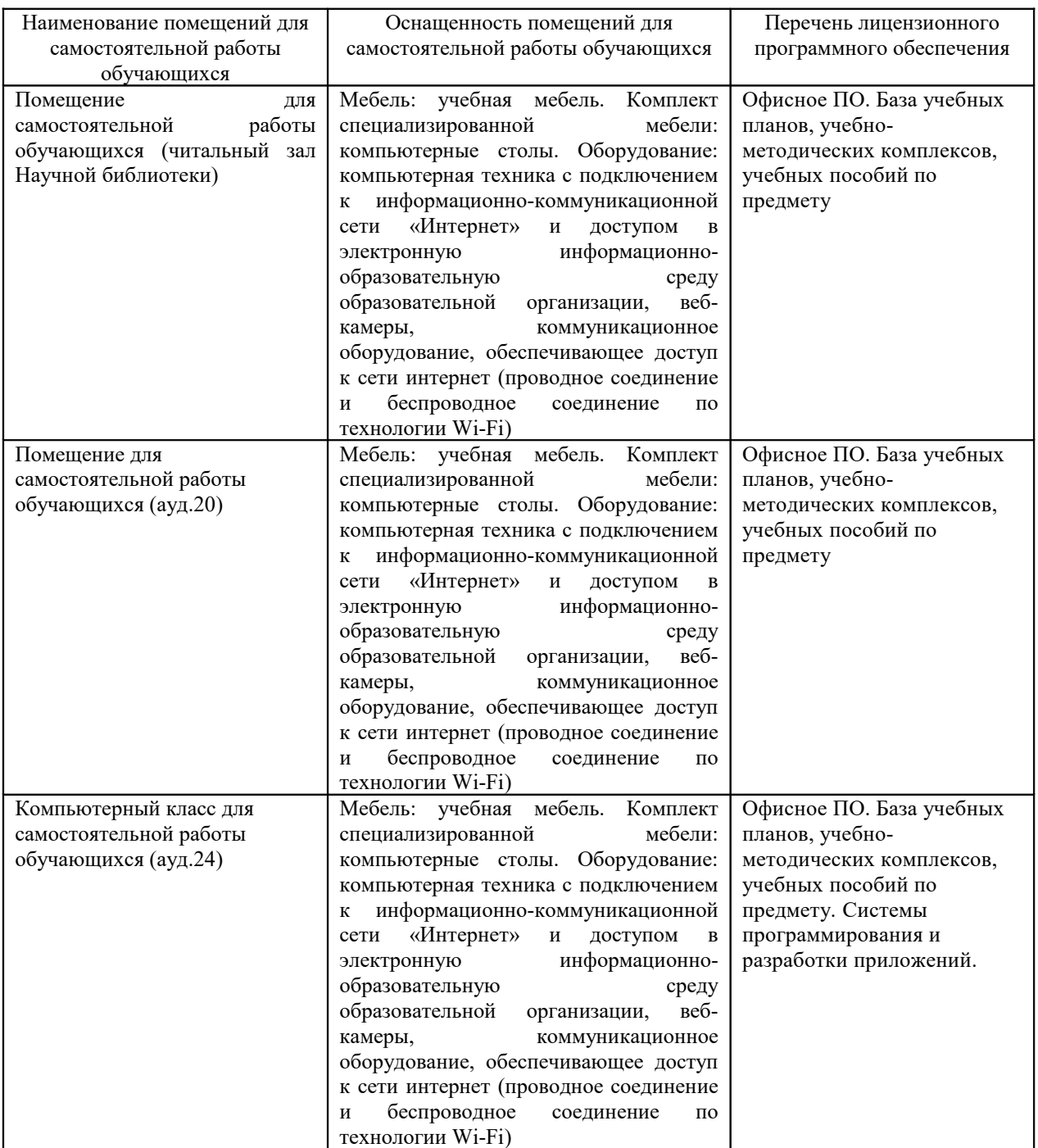